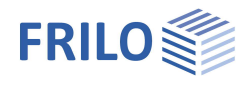

# Berechnungsgrundlagen Pfahl+

#### **Inhaltsverzeichnis**

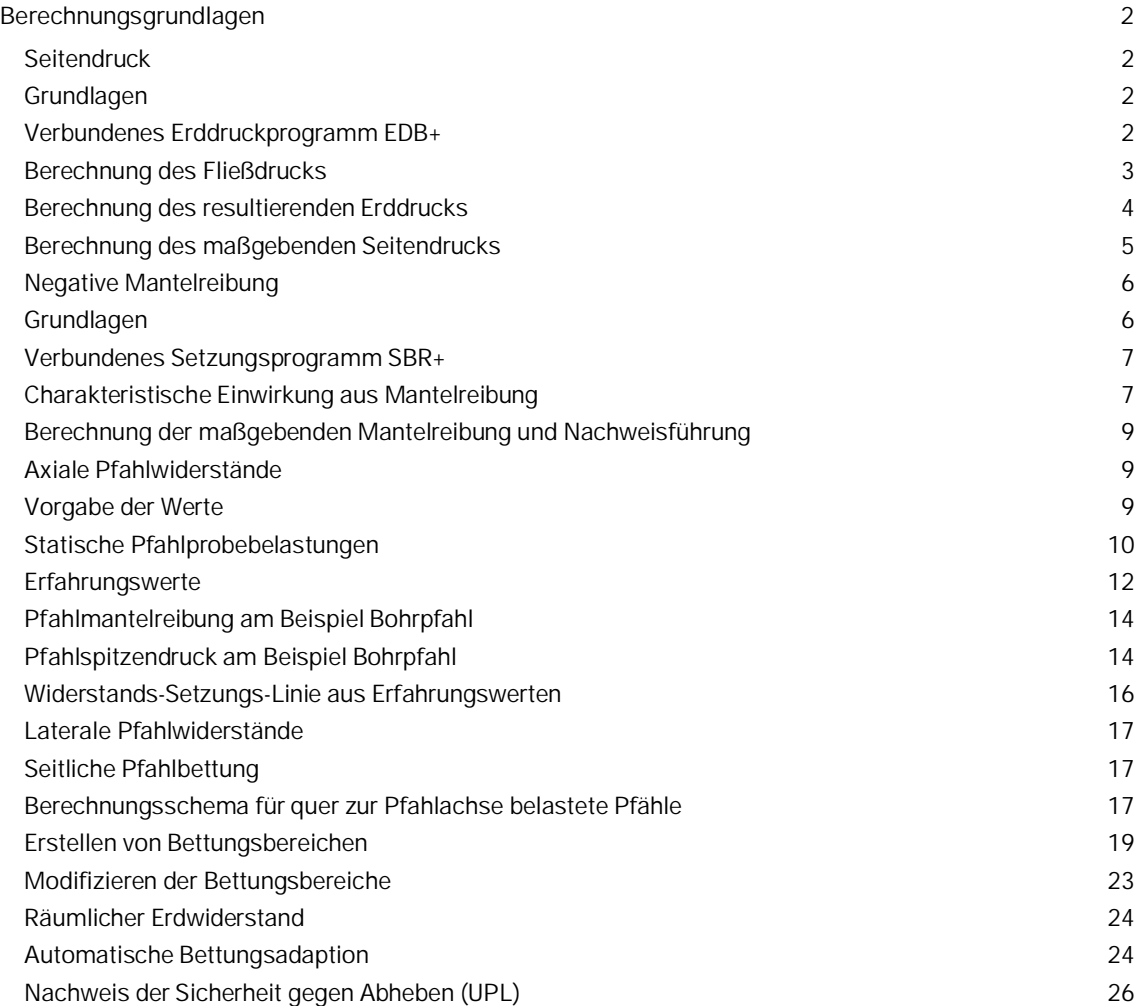

#### **Grundlegende Dokumentationen - Übersicht**

Neben den einzelnen Programmhandbüchern (Manuals) finden Sie grundlegende Erläuterungen zur Bedienung der Programme auf unserer Homepage [www.frilo.eu](https://www.frilo.eu/) im Downloadbereich (Handbücher).

*Tipp: Zurück - z.B. nach einem Link auf ein anderes Kapitel/Dokument – geht es im PDF mit der Tastenkombination "ALT" + "Richtungstaste links"*

#### **FAQ - Frequently asked questions**

Häufig aufkommende Fragen zu unseren Programmen haben wir auf unserer Homepage im Bereich  $\triangleright$  Service  $\triangleright$  Support  $\triangleright$  [FAQ](https://www.frilo.eu/faq/) beantwortet.

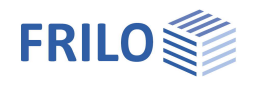

# <span id="page-1-0"></span>**Berechnungsgrundlagen**

## <span id="page-1-1"></span>**Seitendruck**

#### <span id="page-1-2"></span>**Grundlagen**

Infolge von Bodenverschiebungen in weichen bindigen Bodenschichten (insbesondere bei normal- oder leicht überkonsolidierten bindigen Böden mit weicher oder noch ungünstigerer Konsistenz) ergeben sich Einwirkungen auf Pfähle quer zur Pfahlachse und dadurch Biegebeanspruchungen. Die Größe der Einwirkungen hängt dabei sowohl von der Größe und Geschwindigkeit der Bodenbewegungen als auch von der Steifigkeit der Pfähle und den geometrischen Randbedingungen ab.

Unter einer Seitendruckbelastung auf Pfähle wird gemäß EA Pfähle schwerpunktmäßig das Umfließen der Pfähle quer zur Pfahlachse durch in der Regel weiche bindige Böden verstanden. Dies führt zu einer Querbeanspruchung der Pfähle als Einwirkung aus dem Baugrund.

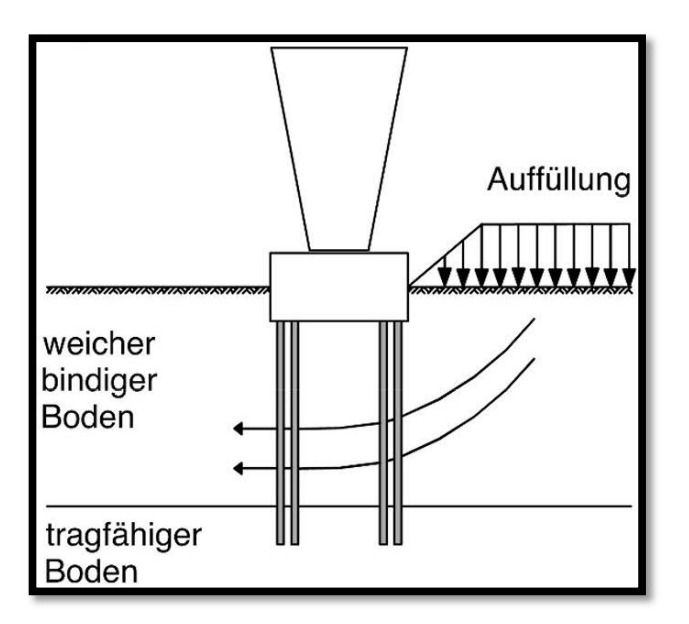

#### *Abbildung 1: Seitendruck nach EA-Pfähle.*

Wenn aufgrund der örtlichen Gegebenheiten in Verbindung mit den Bestimmungen der EA-Pfähle (Abschnitt 4.5 "Seitendruck") die Einwirkungen durch Bodenbewegungen quer zur Pfahlachse berücksichtigt werden müssen, so ist der maßgebende Seitendruck entweder aus:

- Dem charakteristischen Fließdruck pfk
- Dem charakteristischen resultierenden Erddruck Δe<sup>k</sup>

zu bestimmen. Maßgebend ist die sich jeweils ergebende kleiner Gesamtkraft.

#### <span id="page-1-3"></span>**Verbundenes Erddruckprogramm EDB+**

Für die automatische und schnelle Berechnung des Seitendrucks steht in Pfahl+ eine Programmverbindung zum FRILO Programm EDB+ (Erddruckberechnung) zur Verfügung. Nach der Anwahl der automatischen Berechnung wird zunächst die gewünschte Richtung der Seitendruckberechnung abgefragt (x- oder y-Richtung, oder auch beide Richtungen). Anschließend werden alle relevanten Modellinformationen zu den Bodenschichten, sowie geometrischen Kenngrößen des Einzelpfahls und der Pfahlgruppe an das Programm EDB+ übergeben. Nach erfolgter Berechnung des Seitendrucks in EDB+ werden die resultierenden Linienlasten automatisch im Pfahl+ als Einwirkungen übernommen.

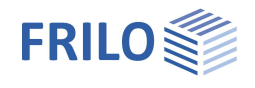

#### <span id="page-2-0"></span>**Berechnung des Fließdrucks**

Die Einwirkungen aus Fließdruck werden als Linienlast quer zur Pfahlachse aufgebracht. Dabei ergibt sich der charakteristische Fließdruck zu:

 $p_{f,k} = 7 \cdot p_a \cdot c_{u,k} \cdot a_s$  bzw.  $p_{fk} = 7 \cdot n_a \cdot C_{u,k} \cdot D_s$  mit

- a<sup>s</sup> Pfahlbreite senkrecht zur Fließrichtung bei rechteckigem Querschnitt
- D<sup>s</sup> Pfahldurchmesser bei rundem Querschnitt
- η<sup>a</sup> Anpassungsfaktor für das Verbauverhältnis nach EA-Pfähle

Das sogenannte Verbauverhältnis ist dabei ein rein geometrischer Verhältniswert aus Pfahlbreite a<sup>s</sup> bzw. Pfahlquerschnitt D<sub>s</sub> und dem Abstand a der Pfahlachsen innerhalb einer Pfahlgruppe. Hierbei ist im Wesentlichen zwischen einer versetzen und einer gleichmäßigen Pfahlgruppe zu unterscheiden:

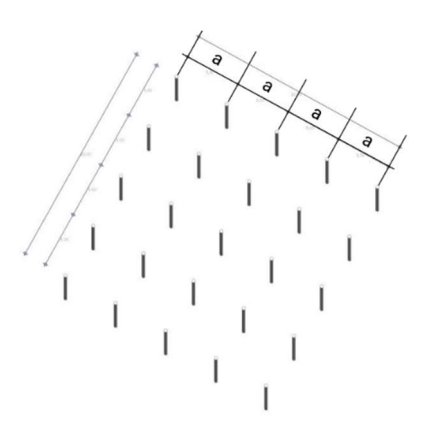

*Abbildung 2: Achsabstand a in einer gleichmäßigen Pfahlgruppe.*

<span id="page-2-1"></span>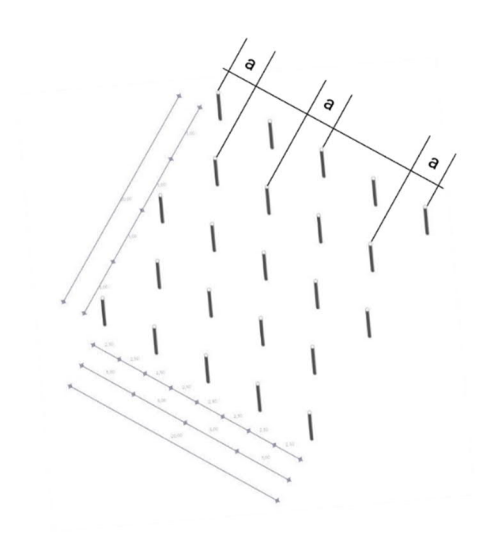

*Abbildung 3: Achsabstand a in einer versetzten Pfahlgruppe.*

<span id="page-2-2"></span>Der so berechnete Fließdruck pf,k stellt bereits eine Linienlast dar, welche über die gesamte Höhe der fließdruckerzeugenden Weichschicht wirkt. Die charakteristische Einwirkung aus Seitendruck infolge Fließdruckes beträgt demnach

 $P_{f,k} = p_{f,k}$ 

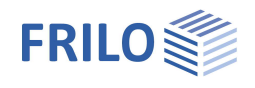

#### <span id="page-3-0"></span>**Berechnung des resultierenden Erddrucks**

Für eine gedachte senkrechte Wand vor und hinter der Pfahlgruppe wird der ebene aktive Erddruck e<sub>ak</sub> und der ebene Erdwiderstand e<sub>nk</sub> ermittelt. Vereinfachend können hierbei die Erdruckneigungswinkel δ jeweils zu NULL gesetzt werden.

Aus diesen beiden Erddruckanteilen wird der charakteristische resultierende Erddruck Δe<sub>k</sub> als Differenz zwischen dem aktiven Erddruck e<sub>a,k</sub> und dem Erdwiderstand e<sub>p,k</sub> auf die fiktive senkrechte Wand berechnet:

 $\Delta e_k = e_{a,k} - e_{p,k}$ 

In Abhängigkeit des Konsolidierungsgrades des Bodens werden die charakteristischen aktiven Erddrücke folgendermaßen berechnet:

- Mit den Scherparametern des undränierten Bodens für den Anfangszustand  $e_{ak} = \mathbf{v} \cdot \mathbf{z} + \Delta p_k - 2 \cdot c_{uk}$
- Mit effektiven Scherparametern für den Endzustand  $e_{a,k} = (\gamma \cdot z + \Delta p_k) \cdot K_{agh} - 2 \cdot c'_{k} \cdot \sqrt{K_{agh}}$
- Mit dem Konsolidierungsgrad U<sub>c</sub> bei teilkonsolidierten Zuständen  $e_{a,k} = (\gamma \cdot z + U_c \cdot \Delta p_k) \cdot K_{agh} + (1 - U_c) \cdot \Delta p_k - 2 \cdot c'_{k} \cdot \sqrt{K_{agh}}$

Der charakteristische Erdwiderstand wird unabhängig vom Konsolidierungszustand des Bodens berechnet:

 Mit den Scherparametern des undränierten Bodens für den Anfangszustand  $e_{p,k} = \gamma \cdot z \cdot K_{pgh}$ 

mit:

- γ Wichte der Weichschicht bzw. bei wassergesättigten Böden mit
- γ<sup>r</sup> oberhalb des Grundwasserspiegels und
- γ' unterhalb des Grundwasserspiegels
- Δp<sup>k</sup> Spannungen aus Auflast oder sonstigen Fließdruck erzeugenden Einwirkungen (als Summe aus ständigen Lasten, Nutzlasten und sonstigen Lasten)
- U<sup>c</sup> Konsolidierungsgrad in den Weichschichten infolge Δp<sup>k</sup>

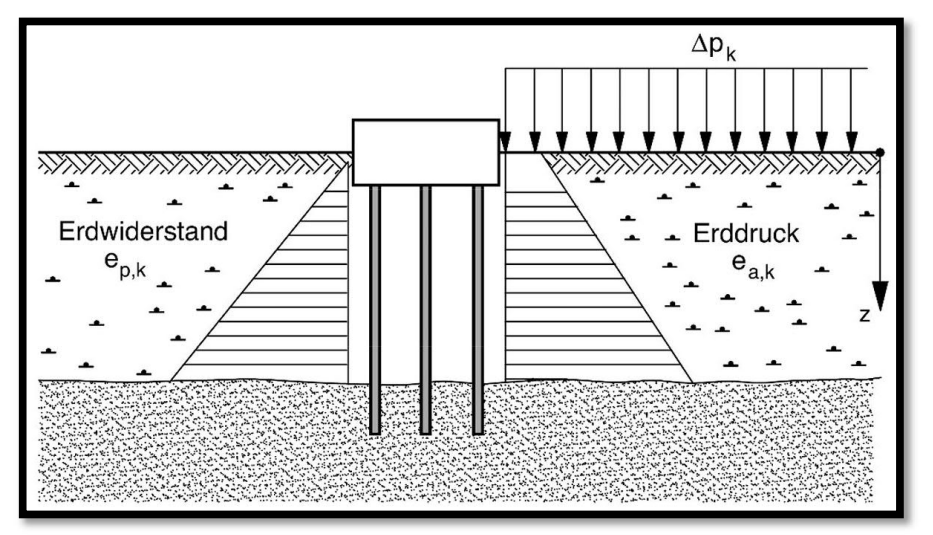

*Abbildung 4: Erddruckansatz nach EA-Pfähle.*

Die Größe der charakteristischen Einwirkung aus Seitendruck infolge Erddrucks ergibt sich aus dem charakteristischen resultierenden Erddruck Δek und der Einflussbreite b zu:

 $P_{ek} = b \cdot \Delta e_k$ 

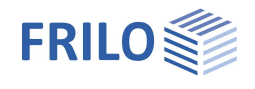

Die Einflussbreite b von Δek auf den einzelnen Pfahl ist dabei als Minimum aus den folgenden Bedingungen zu wählen:

- 1. Dem mittleren Pfahlachsabstand a quer zur Kraftrichtung aus [Abbildung 2: Achsabstand a in einer](#page-2-1) [gleichmäßigen Pfahlgruppe](#page-2-1) bzw. [Abbildung 3: Achsabstand a in einer versetzten Pfahlgruppe](#page-2-2)
- 2. Der dreifachen Pfahlbreite  $a_s$  bzw. Pfahldurchmesser  $D_s$
- 3. Der Dicke der den Seitendruck erzeugenden Schicht
- 4. Der gesamten Breite der Pfahlgruppe dividiert durch die Anzahl der wirksamen Pfähle (siehe Abschnitt 4.5.4 der EA-Pfähle)

#### <span id="page-4-0"></span>**Berechnung des maßgebenden Seitendrucks**

Für den Seitendruckansatz wird die sich jeweils ergebende kleinere Gesamtkraft aus resultierender Erddruckspannung und Fließdruckspannung maßgebend.

Dabei ist die Gesamtkraft aus Fließdruck bzw. Erddruck grundsätzlich immer über die gesamte Pfahllänge zu ermitteln. Der resultierende Seitendruck ergibt sich aus dem kleineren Wert dieser Gesamtresultierenden, auch wenn sich in Teilabschnitten entlang des Pfahls andere Kräfte-Verhältnisse ergeben können.

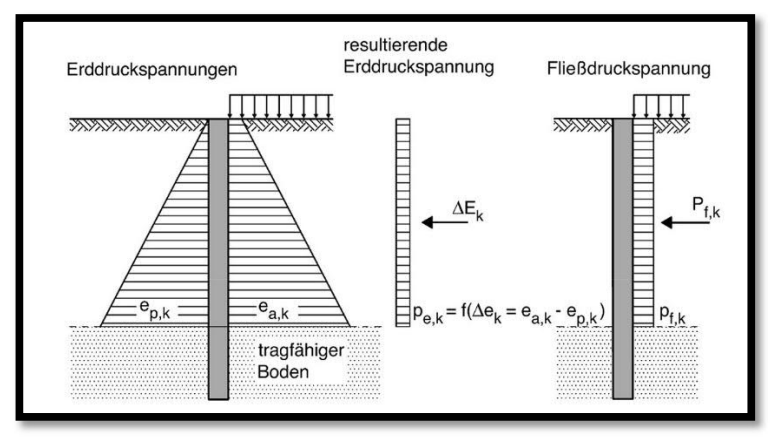

*Abbildung 5: Maßgebende Gesamtbeanspruchung aus resultierendem Erddruck und Fließdruck nach EA-Pfähle.*

Ist der maßgebende Seitendruck einmal bestimmt, wird dieser als Linienlast über die gesamte seitendruckerzeugende Weichschicht aufgebracht. Optional nur in eine Richtung (x oder y) oder auch in beiden Richtungen gleichzeitig. Aufgrund unterschiedlicher Pfahlanordnungen in einer Gruppe in x- und y-Richtung können dabei auch abweichende Seitendrücke in x- und y-Richtung resultieren.

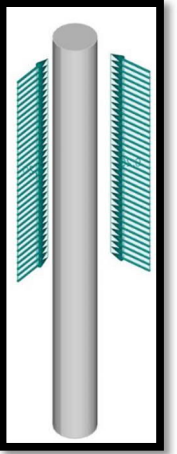

*Abbildung 6: Seitendruck zweiachsig aus Pfahl+.*

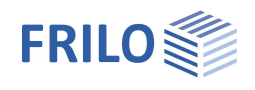

# <span id="page-5-0"></span>**Negative Mantelreibung**

#### <span id="page-5-1"></span>**Grundlagen**

Mantelreibung entlang des Pfahlschaftes entsteht, wenn sich zwischen Pfahl und den angrenzenden Bodenschichten Differenzsetzungen ergeben. Im Normalfall erfährt der Pfahl aufgrund der hohen eingebrachten Belastung am Pfahlkopf deutlich größere Setzungen als die umgebenden Bodenschichten. Die aufgrund dieser Differenzsetzung hervorgerufene Reibung wird auch als positive Mantelreibung bezeichnet und stellt einen Pfahlwiderstand dar.

Wenn die Verhältnisse umgekehrt sind und der Boden entlang des Pfahlschaftes größere Setzung erfährt als der Pfahl selbst, spricht man von negativer Mantelreibung, welche nach dem Teilsicherheitskonzept als ständige Einwirkung zu betrachten ist und daher zu einer zusätzlichen Beanspruchungskomponente führt. Diese Relativverschiebung wird i.d.R. durch Setzungen einer Weichschicht hervorgerufen, die z.B. auf zusätzliche Auflasten, Konsolidationsvorgänge oder Grundwasserspiegelschwankungen zurückgeführt werden kann. Dabei hängt sich das Eigengewicht der sich setzenden Bodenschichten sowie der darüber liegenden Schichten an dem Pfahl über Mantelreibung auf.

Der Pfahl setzt sich dabei so lange, bis die Einwirkungen aus negativer Mantelreibung zusammen mit den Einwirkungen auf den Pfahl infolge Bauwerkslasten mit den Pfahlwiderständen aus Pfahlspitzendruck und positiver Mantelreibung im Gleichgewicht stehen.

Die Grenze zwischen rechnerisch negativer und rechnerisch positiver Mantelreibung wird als neutraler Punkt bezeichnet. Gedanklich wirkt die Mantelreibung bis zum Erreichen des neutralen Punktes als Einwirkung und ab diesem Punkt als Widerstand. Im neutralen Punkt sind die Pfahlsetzungen und die Setzungen des umgebenden Bodens gleich groß.

Die Einflusstiefe der negativen Mantelreibung ist dabei wesentlich von den Beanspruchungen aus den Bauwerkslasten abhängig. Große Bauwerkslasten F<sub>b</sub> führen zu größeren Pfahlsetzungen und damit infolge der Relativverschiebung zwischen Boden und Pfahl früher zur Aktivierung der positiven Mantelreibung, als dies bei kleinen Bauwerkslasten Fa der Fall ist. Dieser Zusammenhang kann folgender Abbildung aus der EA-Pfähle entnommen werden. Hier wird die Änderung der axialen Pfahlbeanspruchung dargestellt. Die Lage des neutralen Punktes ist am Knickpunkt in der Pfahlbeanspruchungskurve zu erkennen. Die Beanspruchungen nehmen infolge der negativen Mantelreibung bis zum Knickpunkt zu und ab diesem Punkt infolge der positiven Mantelreibung ab. Demnach liegt die größte axiale Beanspruchung des Pfahls auch immer im neutralen Punkt vor. Die im Fußpunkt restliche verbleibende Pfahlbeanspruchung wird letztlich über Spitzendruck abgetragen.

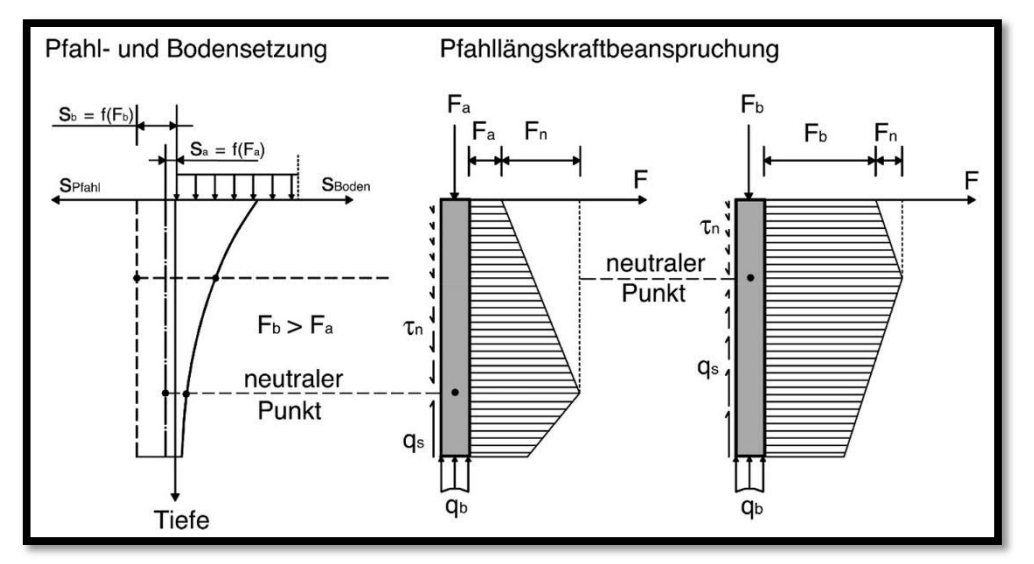

*Abbildung 7: Qualitative Zusammenhänge zwischen Pfahlwiderständen und Beanspruchungen aus Bauwerkslasten und negativer Mantelreibung bei homogenem Baugrund und Definition des neutralen Punktes nach EA-Pfähle.*

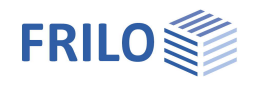

Grundsätzlich wird bei einer Pfahlberechnung zwischen dem Grenzzustand der Gebrauchstauglichkeit (SLS) und dem Grenzzustand der Tragfähigkeit (ULS) unterschieden. Das Lastniveau im SLS ist dabei deutlich niedriger, da die zulässigen Setzungen infolge Bauwerksverträglichkeit stark begrenzt und daher deutlich geringer sind als die maximalen Grenzsetzungen im ULS. Da die Lage des neutralen Punktes setzungsabhängig ist, bedeutet dies im Umkehrschluss, dass es für jeden Pfahl einen neutralen Punkt und eine negative Mantelreibung im Grenzzustand der Gebrauchstauglichkeit gibt (τnksis) und je einen Wert im Grenzzustand der Tragfähigkeit (τ<sub>n,k,ULS</sub>).

Bei der initialen Berechnung eines Pfahlsystems müssen die Pfahlsetzungen im Grenzzustand der Tragfähigkeit suls und im Grenzzustand der Gebrauchstauglichkeit ssls zunächst abgeschätzt werden. Nach dem ersten erfolgten Rechenlauf stehen die tatsächlich rechnerisch vorhandenen Pfahlsetzungen aus der Auswertung von Widerstands-Setzungs-Linien zur Verfügung und können ggfs. in der Eingabe nochmals konkretisiert werden

#### <span id="page-6-0"></span>**Verbundenes Setzungsprogramm SBR+**

Für die automatische und schnelle Berechnung der negativen Mantelreibung steht in Pfahl+ eine Programmverbindung zum FRILO Programm SBR+ (Setzungsberechnung) zur Verfügung. Nachdem der maßgebende Tiefenbereich der setzungserzeugenden Bodenschichten definiert wurde, kann für die Berechnung der Bodensetzungen  $s_n$  SBR+ gestartet werden. Anschließend werden alle relevanten Modellinformationen zu den Bodenschichten, Belastungen und geometrischen Kenngrößen an das Programm SBR+ übergeben. Für den definierten Tiefenbereich wird die Gesamtsetzung im Endzustand – bestehend aus den Komponenten Sofortsetzung, Konsolidationssetzung und Kriechsetzung (nach 10 Jahren) – berechnet. Nach erfolgter Berechnung der Gesamtsetzung  $s_n$  in SBR+ wird dieser Wert als maßgebende Bodensetzung sn,k an Pfahl+ zurückgegeben.

#### <span id="page-6-1"></span>**Charakteristische Einwirkung aus Mantelreibung**

Bei der negativen Mantelreibung τ<sub>n,k</sub> handelt es sich um eine Spannung [kN/m<sup>2</sup>]. Die zugehörige Mantelreibungskraft F<sub>n</sub> [kN] resultiert aus der Multiplikation von  $\tau_{nk}$  mit der Pfahlmantelfläche. Ggfs. erfolgt diese Spannungs- bzw. Kraftberechnung auch abschnittsweise, da es sich bei  $\tau_{nk}$  um eine Bodeneigenschaft handelt, welche in geschichtetem Baugrund natürlichen Schwankungen unterliegt.

Für eine realistische Berechnung der Mantelreibung τ<sub>nk</sub> sind folgende Angaben für den Pfahl und seine Umgebung unerlässlich:

- 1. Die Pfahlsetzungen über die Tiefe
- 2. Die Setzungen der Bodenschichten entlang des Pfahlschaftes über die Tiefe
- 3. Die aus 1. und 2. resultierenden Relativverschiebungen zwischen Pfahl und Boden
- 4. Alternativ auch eine Mobilisierungsfunktion der Negativen Mantelreibung  $\tau_{nk}$  über die Tiefe beispielsweise aus einer Probebelastung oder aus weiterführenden Setzungsuntersuchungen

In Pfahl+ sind für die Berechnung bzw. Festlegung der charakteristischen negativen Mantelreibung  $\tau_{nk}$  drei verschiedene Ansätze implementiert:

Mit totalen Spannungen

 $\tau_{n,k} = \alpha \cdot C_{u,k}$ 

#### Dabei ist:

- α ein Faktor zur Festlegung der Größe der negativen Mantelreibung für bindige Böden
- c<sub>uk</sub> der charakteristische Wert der Scherfestigkeit des undränierten Bodens

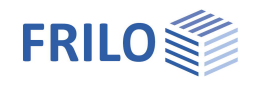

Die Größenordnung des Faktors α liegt je nach Bodenart und Pfahltyp zwischen 0,15 und 1,60, wobei häufig näherungsweise α = 1,0 gesetzt wird und diese Beziehung generell für bindige Böden empfohlen wird.

Mit effektiven Spannungen

 $τ_{n,k}$  = K<sub>0</sub> ⋅ tan  $φ'_{k}$  ⋅ σ'<sub>v</sub> = β ⋅ σ'<sub>v</sub>

Dabei ist:

σ'<sup>v</sup> die effektive Vertikalspannung

- K<sup>0</sup> der Erdruhedruckbeiwert
- ϕ'<sup>k</sup> der charakteristische Wert des Reibungswinkels

β ein Faktor zur Festlegung der Größe der neg. Mantelreibung für nichtbindige & bindige Böden

Nach den Angaben in der Literatur liegt die Größenordnung des Faktors β je nach Bodenart zwischen 0,1 und 1,0. Häufig wird für nichtbindige Böden β = 0,25 bis 0,30 verwendet.

• Durch direkte Vorgabe

 $\tau_{nk}$  = Benutzervorgabe z.B. abgeleitet aus Versuchen oder Probebelastungen

Für die Bestimmung der Tiefenlage des neutralen Punktes im Grenzzustand der Gebrauchstauglichkeit und somit der negativen Mantelreibung τ<sub>n,k,SLS</sub> bzw. der charakteristischen Einwirkung aus negativer Mantelreibung im Grenzzustand der Gebrauchstauglichkeit F<sub>n,SLS</sub> wird laut EA-Pfähle empfohlen die Verformungen des den Pfahl umgebenden Bodens i.d.R. für den Endzustand, d.h. unter Berücksichtigung von Konsolidations- und Kriechsetzungen s<sub>n</sub> mit charakteristischen Lasten zu bestimmen. Dies ist bei der automatischen Setzungsberechnung bei der Übergabe des Bodenmodells an das Programm Setzungsberechnung SBR+ als Standard bereits voreingestellt. Die zugehörige Pfahlsetzung ssLs wird im Grenzzustand der Gebrauchstauglichkeit i.d.R. immer durch die Setzungsverträglichkeit des aufgehenden Tragwerks bestimmt und ist daher oft vorgegeben.

Im Grenzzustand der Tragfähigkeit wird laut EA-Pfähle zur Ermittlung des neutralen Punktes und somit der Größe der charakteristischen Einwirkung infolge Mantelreibung F<sub>n.ULS</sub> empfohlen, die Grenzsetzung des Pfahles im Grenzzustand der Tragfähigkeit  $s_{ULS} = s_{UL}$  heranzuziehen.

Die Ableitung der neutralen Punkte im jeweiligen Grenzzustand erfolgt durch Gleichsetzen der Setzungen bzw. Verformungen:

 Lage des neutralen Punktes im Grenzzustand der Gebrauchstauglichkeit SLS (NPsLs)

 Lage des neutralen Punktes im Grenzzustand der Tragfähigkeit ULS (NP<sub>ULS</sub>)

 $S_n = S_{ULS} = S_{ult}$ 

<span id="page-7-0"></span>*Abbildung 8: Berechnung der neutralen Punkte in Pfahl+.*

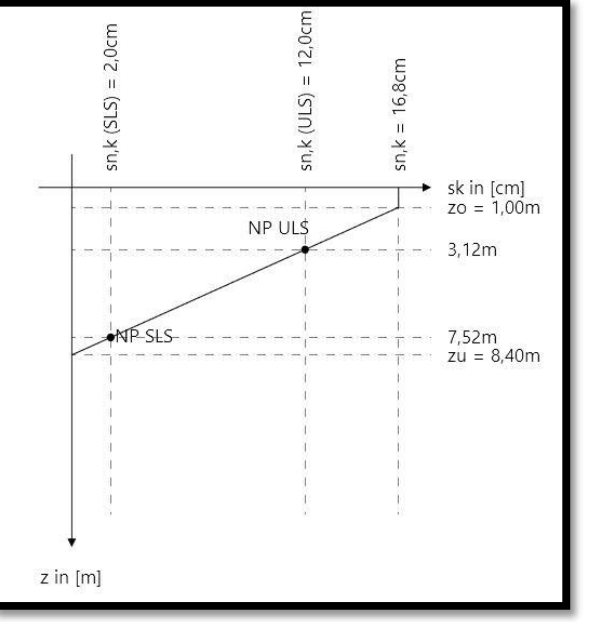

 $S_n = S_{SLS}$ 

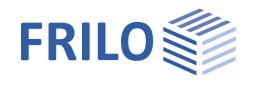

#### <span id="page-8-0"></span>**Berechnung der maßgebenden Mantelreibung und Nachweisführung**

Die Einwirkungen aus negativer Mantelreibung sollten dem ständigen Lastfall und der ständigen Bemessungssituation zugeordnet werden.

Folgende Fälle werden beim Ansatz der negativen Mantelreibung unterschieden:

- 1. Äußere Pfahltragfähigkeit (geotechnische Nachweise)
	- **a. Grenzzustand der Gebrauchstauglichkeit (SLS)** Die charakteristische Einwirkung F<sub>n,k,SLS</sub> und die Lage des neutralen Punktes ergeben sich aus dem Vergleich der Pfahlsetzung ssLs mit den Setzungen der Weichschicht s<sub>n</sub>. Der Bemessungswert der Beanspruchungen lautet:

$$
F_d = F_k = F_{G,k} + F_{n,k, SLS} + F_{Q,rep}
$$

**b. Grenzzustand der Tragfähigkeit (ULS)** Die charakteristische Einwirkung  $F_{nkULS}$  und die Lage des neutralen Punktes ergeben sich aus dem Vergleich der Pfahlsetzung s<sub>ULS</sub> = sult mit den Setzungen der Weichschicht s<sub>n</sub>. Die Lage des neutralen Punktes liegt dabei i.d.R. höher als im Grenzzustand SLS, da die fiktive Pfahlsetzung  $S_{\text{LILS}}$  =  $S_{\text{LIL}}$  größer ist als  $S_{\text{SLS}}$  (siehe [Abbildung 8](#page-7-0)). Der Bemessungswert der Beanspruchungen lautet:

$$
F_d = \left(F_{G,k} + F_{n,k,ULS}\right) \cdot \gamma_G + F_{Q,rep} \cdot \gamma_Q
$$

- 2. Innere Pfahltragfähigkeit (Materialnachweis)
	- **a. Grenzzustand der Gebrauchstauglichkeit (SLS)** Der Nachweis wird in Pfahl+ nicht geführt. Ggfs. könnte hier ein Rissbreitennachweis geführt werden
	- **b. Grenzzustand der Tragfähigkeit (STR)** Der Nachweis wird i.d.R. mit den Einwirkungen aus der negativen Mantelreibung im Gebrauchszustand, d.h. im Grenzzustand der Gebrauchstauglichkeit F<sub>nkSLS</sub> bei einer Pfahlsetzung ssLs nach Fall 1.a. geführt:  $F_d = (F_{G,k} + F_{n,k,SLS}) \cdot V_G + F_{Q,rep} \cdot V_Q$

### <span id="page-8-1"></span>**Axiale Pfahlwiderstände**

Für den Nachweis der äußeren Pfahltragfähigkeit müssen je nach Belastungssituation sowohl Druck- als auch Zugwiderstände der Pfähle bekannt sein. Ein Zugnachweis wird dabei nur geführt, wenn in einer Bemessungssituation resultierende Zugkräfte maßgebend werden. Für die Ableitung der Pfahlwiderstände stehen drei Verfahren zur Verfügung:

- 1. Die benutzerdefinierte Vorgabe von Pfahldruck- und Pfahlzugwiderständen
- 2. Die Ableitung der Pfahldruck- und Pfahlzugwiderstände aus statischen Pfahlprobebelastungen
- 3. Die Ableitung der Pfahldruckwiderstände aus Erfahrungswerten

Die Verwendung von Erfahrungswerten sollte ausschließlich bei Druckpfählen vorgenommen werden.

#### <span id="page-8-2"></span>**Vorgabe der Werte**

Es können sowohl für die Pfahldruckwiderstände  $R_{c,k}$  als auch für die Pfahlzugwiderstände  $R_{tk}$ charakteristische Werte benutzerdefiniert vorgegeben werden. Dabei ist zu beachten, dass sowohl für den Grenzzustand der Tragfähigkeit (ULS) als auch für den Grenzzustand der Gebrauchstauglichkeit (SLS) Widerstände definiert werden müssen, da die Zuordnung zu einem Grenzzustand je Nachweis unterschiedlich sein kann. Die Definition von Zugwiderständen ist optional und nur erforderlich, wenn in der Lasteingabe Zugkräfte definiert werden.

Ein Nachweis der zulässigen Setzungen kann bei dieser Variante nicht geführt werden, da für die Pfähle keine qualitative Widerstands-Setzungs-Linie vorhanden ist. Es wird vorausgesetzt, dass die Einhaltung

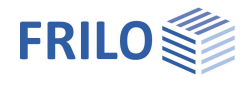

bauwerksverträglicher Setzungen durch eine entsprechende Definition der Grenzwiderstände gewährleistet ist.

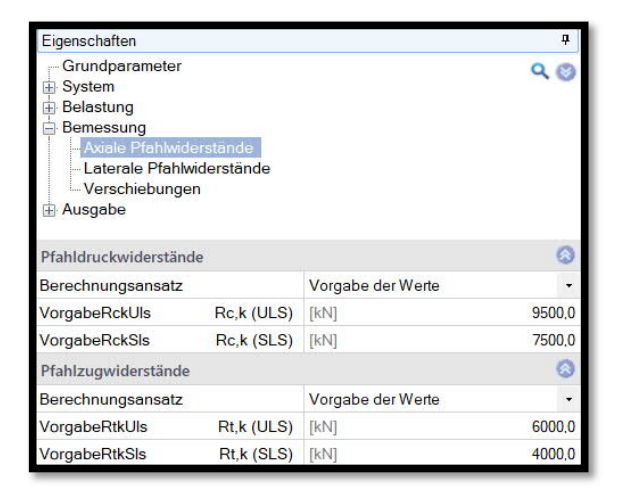

*Abbildung 9: benutzerdefinierte Vorgabe der Pfahlwiderstände in Pfahl+.*

#### <span id="page-9-0"></span>**Statische Pfahlprobebelastungen**

Zur Auswertung statischer Pfahlprobebelastungen bietet Pfahl+ einen eigenständigen Auswertungsdialog an. Dort kann durch Definition einer beliebigen Anzahl an Probepfählen eine Ableitung der charakteristischen Widerstands-Setzungs-Linie bzw. Widerstands-Hebungs-Linie voll automatisiert vorgenommen werden. Je Probepfahl kann zudem eine beliebige Anzahl an Wertepaaren für die Setzungen sk und den zugehörigen Pfahlwiderstand Rm,i,k definiert werden.

| Setzungswerte                                                                                                    |               | $\circ$ |   | Messwerte Druckwiderstände Widerstands-Setzungslinie |          |          |          |          |        |           |
|----------------------------------------------------------------------------------------------------|---------------|---------|---|------------------------------------------------------|----------|----------|----------|----------|--------|-----------|
| Grenzsetzung (SLS)<br>sk                                                                                                    | [cm]          | 2.0     |   | sk [cm]                                              | Rm, 1 in | $Rm2$ in | Rm, mitt | Rm, min  | sk.min | sk.max    |
| Setzungsdifferenz<br>K                                                                                                    |               | 0.15    |   |                                                      | [kN]     | [kN]     | [kN]     | [kN]     | [cm]   | [cm]      |
| Q<br><b>Weitere Parameter</b>                                                                                                    |               |         | ۰ | 0.00                                                 | 0,00     | 0.00     | 0.00     | 0.00     | 0.00   | 0.00      |
| WeichStarr                                                                                                    | weiche Pfähle |         |   | 0,51                                                 | 1.483,00 | 1.424,00 | 1.453,50 | 1.424,00 | 0.43   | 0,59      |
| Streuungsfaktor<br>E1                                                                                                    |               | 1.25    |   | 0.83                                                 | 1.891.00 | 1.831.00 | 1.861.00 | 1.831.00 | 0.71   | 0,95      |
| $\xi$ <sub>2</sub><br>Streuungsfaktor                                                                                                    |               | 1,15    |   | 1,28                                                 | 2.458.00 | 2.321,00 | 2.389,50 | 2.321,00 | 1,09   | 1,47      |
| $\circ$<br>Widerstand bei Druckbeanspruchung                                                                                                    |               |         |   | 2.06                                                 | 3.015.00 | 2.830.00 | 2.922.50 | 2.830.00 | 1.75   | 2,37      |
|                                                                                                    |               |         |   | 3,05                                                 | 3.427,00 | 3.230.00 | 3.328.50 | 3.230.00 | 2,59   | 3,51      |
| $Rc.m.mitt/$ $\S$ 1                                                                                                    | [kN]          | 4162,8  |   | 3,83                                                 | 3.750.00 | 3,469.00 | 3.609,50 | 3.469.00 | 3,26   | 4,40      |
| $Rc.m.min/$ $E2$                                                                                                    | [kN]          | 4400.0  |   | 5.42                                                 | 4.301.00 | 3.924.00 | 4.112,50 | 3.924,00 | 4.61   | 6,23      |
| Pfahldruckwiderstand ULS)                                                                                                    | [kN]          | 4162.8  |   | 7.26                                                 | 4.803.00 | 4.354.00 | 4.578.50 | 4.354.00 | 6,17   | 8,35      |
| $Rc, k$ (SLS)                                                                                                    | <b>IkN1</b>   | 2703.2  |   | 9.71                                                 | 5.222,00 | 4.881.00 | 5.051.50 | 4.881.00 | 8,25   | 11,17     |
|                                                                                                    |               |         |   | 12.00                                                | 5.347.00 | 5,060.00 | 5.203.50 | 5.060.00 | 10.20  | 13.80     |
|                                                                                                    |               |         | * |                                                      |          |          |          |          |        |           |
|                                                                                                    |               |         |   |                                                      |          |          |          |          |        |           |
| Streuungsfaktor zur Ermittlung des mittleren Pfahlwiderstandes aus statischen Probebelastungen für den Nachweis im Grenzzustand der Tragfähigkeit. |               |         |   |                                                      |          |          |          |          |        |           |
|                                                                                                    |               |         |   |                                                      |          |          |          |          |        |           |
|                                                                                                    |               |         |   |                                                      |          |          |          |          |        |           |
|                                                                                                    |               |         |   |                                                      |          |          |          | OK       |        | Abbrechen |

*Abbildung 10: Auswertung statischer Pfahlprobebelastungen in Pfahl+.*

Aus den entwickelten Widerstands-Setzungs-Linien (WSL) können die Pfahlwiderstandsgrößen Rtk bzw. Rck für die Nachweise der Grenzzustände der Tragfähigkeit (ULS) und der Gebrauchstauglichkeit (SLS) sowie deren zugehörige Setzungswerte direkt abgeleitet werden.

Zur Berücksichtigung von Pfahlherstellungseinflüssen und Baugrundunregelmäßigkeiten, können zusätzlich Streuungsfaktoren ξi definiert werden.

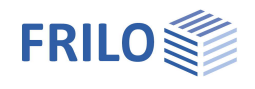

Wenn aus der Form der gemessenen WSL bei Druckpfählen der Grenzwiderstand der Tragfähigkeit nicht eindeutig hervor geht, dann kann näherungsweise für alle Pfahlsysteme nach EC7-1 für die Grenzsetzung s<sub>g</sub> bzw. sult folgender Ansatz herangezogen werden:

$$
S_g = S_{ult} = 0.10 \cdot D_b
$$

- sult Setzung im Grenzzustand der Tragfähigkeit (ULS)
- s<sup>g</sup> Grenzsetzung bzw. Bruchsetzung
- $D_b$  Pfahldurchmesser bzw. äquivalenter Pfahldurchmesser  $D_{eq}$  bei anderen Pfahlfußformen

Gemäß den Regelungen im Handbuch EC7-1 bzw. EA-Pfähle ist der Pfahlwiderstand R<sub>ck</sub> bzw. R<sub>tk</sub> aus den Versuchs- bzw. Messwerten der statischen Pfahlprobebelastung durch Division mit den Streuungsfaktoren ξ<sup>1</sup> und ξ<sub>2</sub> zu ermitteln. Diese Streuungsfaktoren sind für Druck- und Zugpfähle in Abhängigkeit der Anzahl der probebelasteten Pfähle in Tabellen der genannten Regelwerke aufgeführt. Dabei nehmen die Werte der Streuungsfaktoren mit zunehmender Probeanzahl aufgrund der dadurch steigenden Zuverlässigkeit der Messwerte ab. Zudem kann bei "steifen" Pfahlsystemen eine Abminderung um den Faktor 1,1 im Vergleich zu "weichen" Pfählen vorgenommen werden. Die Grenzwerte des Druck- bzw. Zugwiderstandes werden folgendermaßen ermittelt (Für Zugwiderstände Index c durch t ersetzen):

$$
R_{c,k} = MIN\left\{\frac{(R_{c,m})_{mitt}}{\xi_1}, \frac{(R_{c,m})_{min}}{\xi_2}\right\}
$$

Dabei sind:

(Rc,m)min der kleinste Widerstand einer Versuchsreihe aus mehreren Probepfählen je Setzungswert

(Rc,m)mitt der Mittelwert aller Widerstände der Versuchsreihe je Setzungswert

ξ<sup>i</sup> Streuungsfaktoren zur Ableitung charakteristischer Pfahlwiderstände

Diese Auswertung der charakteristischen Pfahlwiderstände erfolgt jeweils getrennt am Punkt der definierten Grenzsetzung im Grenzzustand der Tragfähigkeit (S<sub>ULS</sub>) und im Grenzzustand der Gebrauchstauglichkeit (S<sub>SLS</sub>) in der berechneten WSL. Für die spätere Pfahlbemessung werden die Widerstände dann noch entsprechend mit den Teilsicherheitsbeiwerten für Pfahlwiderstände abgemindert:

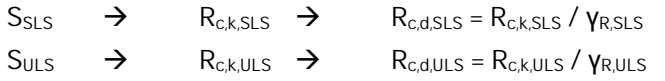

Im Bereich kleiner Setzungen kann es bei der Betrachtung des Grenzzustandes der Gebrauchstauglichkeit sinnvoll sein mögliche obere Grenzwerte s<sub>k max</sub> und untere Grenzwerte s<sub>k min</sub> zu definieren. Hierfür wird die Setzungsdifferenz Δs<sub>k</sub> verwendet, welche mithilfe des Beiwertes κ berechnet wird:

$$
\Delta s_k = \kappa \cdot s_k
$$

κ ist abhängig von der Pfahlherstellung, der Baugrundschichtung und der Stellung der Pfähle innerhalb der Gründung des Bauwerks und sollte im Baugrundgutachten definiert werden. Als Standardwert könnte κ = 0,15 betrachtet werden. Wenn eine Setzungsdifferenz Δs<sub>k</sub> definiert wurde, dann wird die WSL entsprechend um den Wert von ± Δs<sub>k</sub> nach oben und unten verschoben. D.h. es werden drei WSL abgebildet, je eine s<sub>koemessen</sub> ; s<sub>k,min</sub> und sk, max (siehe [Abbildung 11\)](#page-11-1).

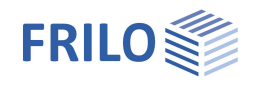

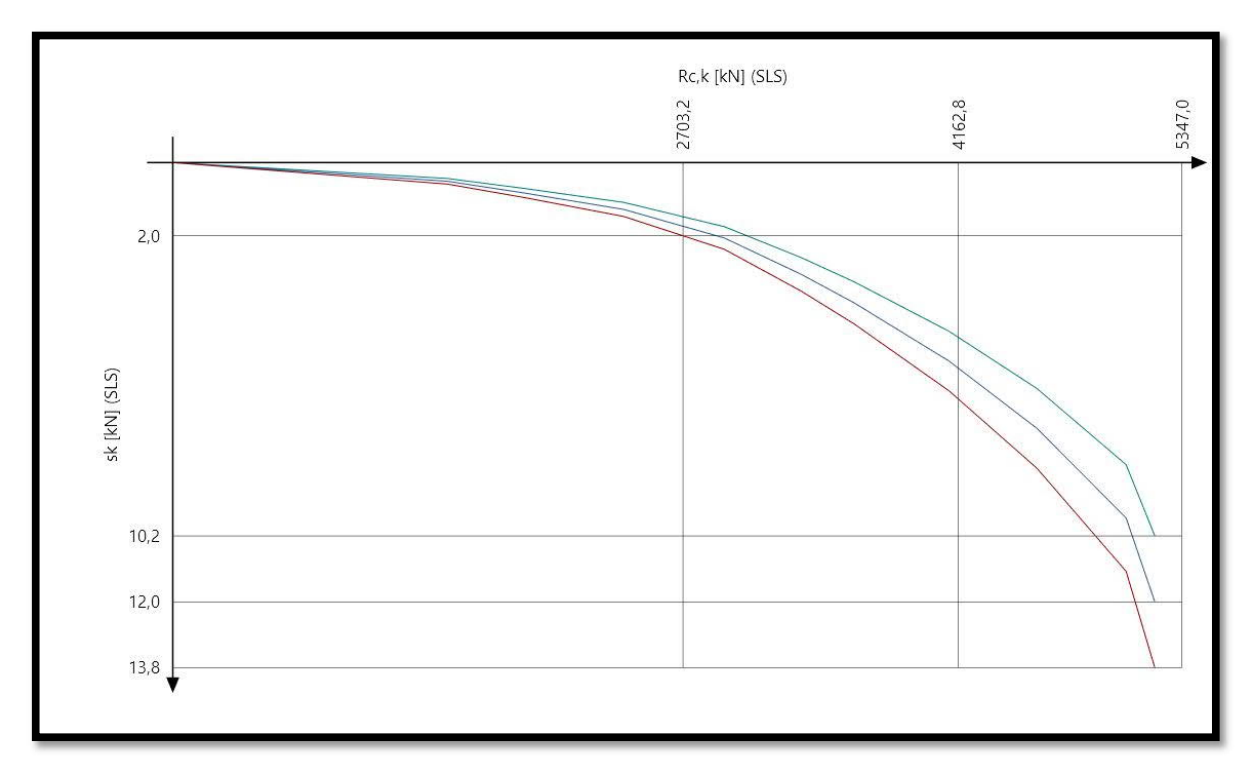

<span id="page-11-1"></span>*Abbildung 11: WSL aus einer statischen Pfahlprobebelastung mit Abbildung der Setzungsdifferenz ± Δs<sup>k</sup>*

#### <span id="page-11-0"></span>**Erfahrungswerte**

Das Verfahren wird im Normenhandbuch zum EC7-1, in DIN 1054 und in EA-Pfähle beschrieben und dort auch als "Axiale Pfahlwiderstände aus Erfahrungswerten" bezeichnet. Hierbei handelt es sich um ein Verfahren, bei welchem anhand von Ergebnissen von Baugrundversuchen (z.B. einer Drucksondierung) der Druckwiderstand einer Pfahlgründung abgeleitet werden kann. Die in Abschnitt 5.4 der EA-Pfähle tabellarisch aufgeführten Erfahrungswerte wurden auf Grundlage von Pfahlprobebelastungen und vergleichbarer Erfahrung kalibriert. Die Pfahlwiderstände auf Grundlage von Erfahrungswerten in Pfahl+ basieren auf den dort definierten Formeln und Tabellenwerten.

Demnach setzt sich der Bemessungswert R<sub>c,d</sub> des Druckwiderstandes additiv aus dem setzungsabhängigen Pfahlspitzendruck und der setzungsabhängigen Pfahlmantelreibung zusammen:

$$
R_{c,d}(s) = R_{b,d}(s) + R_{s,d}(s)
$$

Mit

- Rc,d(s) setzungsabhängiger Bemessungswert des Pfahldruckwiderstandes
- $R_{\text{bd}}(s)$  setzungsabhängiger Bemessungswert des Pfahlspitzendrucks (mit  $R_{\text{bd}}(s) = R_{\text{bk}}(s) / v_{\text{b}}$ )  $R_{b,k}(s) = A_b * q_{b,k}$
- A<sup>b</sup> Nennwert der Pfahlfußfläche
- qb,k charakteristischer Wert des Spitzendrucks i.A. von Bodenkennwerten
- $R_{s,d}(s)$  setzungsabhängiger Bemessungswert der Pfahlmantelreibung (mit  $R_{s,d}(s) = R_{s,k}(s) / y_s$ )

 $R_{s,k}(s) = \sum A_{s,i} * q_{s,k,i}$ 

As,i Nennwert der Pfahlmantelfläche in der Schicht i

qs,k,i charakteristischer Wert der Mantelreibung der Schicht i i.A. von Bodenkennwerten

Die charakteristischen Werte für den Pfahlspitzendruck q<sub>bk</sub> und die Pfahlmantelreibung q<sub>s,k</sub> dürfen bei diesem Verfahren auf der Grundlage von aus Pfahlprobebelastungen abgeleiteten Erfahrungswerten nach EA-Pfähle

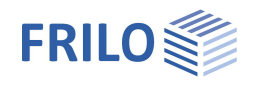

bestimmt werden. Die dabei für die verschiedenen Schichten als Beurteilungsgrundlage anzuwendenden Baugrundverhältnisse und Bodenkenngrößen sollten wie folgt vorliegen:

- **Bei nichtbindigen Böden** Der mittlere Spitzenwiderstand q<sub>c</sub> der Drucksonde (mit 7,5 MN/m<sup>2</sup> ≤ q<sub>c</sub> ≤ 25 MN/m<sup>2</sup>)
- **Bei bindigen Böden** Die charakteristische Scherfestigkeit c<sub>uk</sub> des undränierten Bodens (mit 60 kN/m<sup>2</sup> ≤ c<sub>uk</sub> ≤ 250 kN/m<sup>2</sup>)
- **Bei Fels** Die charakteristische einaxiale Druckfestigkeit quk

Dabei stehen die Tabellen für Spitzendruck und Mantelreibung in der EA-Pfähle für unterschiedliche Pfahlarten zur Verfügung. Hierzu zählen (die derzeit in Pfahl+ zur Verfügung stehenden Pfahlsysteme entnehmen Sie bitte dem Abschnitt "Anwendungsmöglichkeiten" dieses Handbuchs):

- Fertigrammpfähle
- Ortbetonrammpfähle
- Bohrpfähle
- Teilverdrängungsbohrpfähle
- > Schraubpfähle
- Verpresste Verdrängungs- und Mikropfähle
- > Zugpfähle

Die Verwendung der Erfahrungswerte für Mantelreibung und Spitzendruck führt zu einer vollständigen charakteristischen Widerstands-Setzungs-Linie (WSL), aus der die Widerstände sowohl im Grenzzustand der Tragfähigkeit (R<sub>C,K,ULS</sub>) als auch im Grenzzustand der Gebrauchstauglichkeit (R<sub>C,K,SLS</sub>) abgeleitet werden können.

Die in EA-Pfähle aufgeführten Tabellen enthalten eine Spanne der Erfahrungswerte über einen Quantilbereich von 10% bis 50%, d.h. dass für den in den Tabellen angegeben unteren Grenzwert etwa 10% und den oberen Grenzwert etwa 50% der Pfahlwiderstände streuungsbedingt in situ unter diesen Werten liegen können. Ohne weitere Untersuchungen Erfahrungen oder Probebelastungen wird daher empfohlen, dass auf der sicheren Seite liegend die Anwendung der unteren Tabellenwerte (Kleinstwerte) der Regelfall sein sollte.

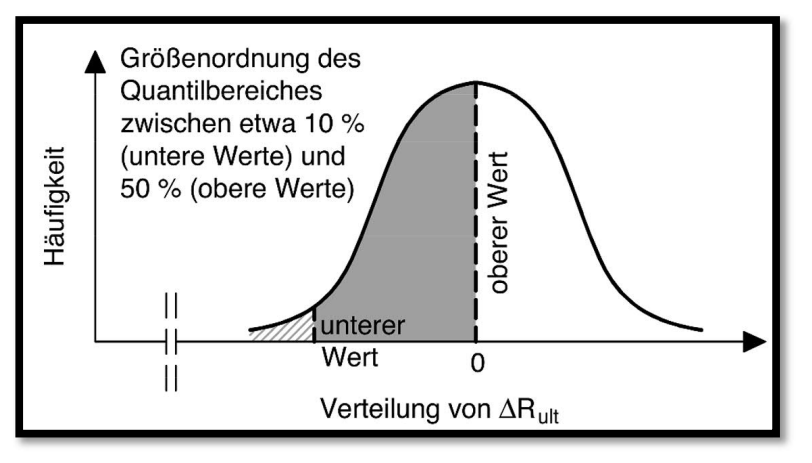

*Abbildung 12: Fraktilbereich für Spannen der Pfahlwiderstände aus Erfahrungswerten im Vergleich zu Probebelastungsergebnissen nach EA-Pfähle.*

#### <span id="page-13-0"></span>**Pfahlmantelreibung am Beispiel Bohrpfahl**

Für den charakteristischen Pfahlmantelwiderstand R<sub>sk</sub> (S<sub>sq</sub>) in [MN] gilt im Bruchzustand eine Grenzsetzung (siehe Abbildung 15  $P_2$ ):

 $S_{sg}$  [cm] = 0,50 ⋅ R<sub>s,k</sub>(s<sub>sg</sub>) [MN] + 0,5 [cm] ≤ 3 [cm]

Mit:

Ssg Grenzsetzung für den setzungsabhängigen charakteristischen Pfahlmantelwiderstand

Für die Herleitung der maßgebenden charakteristischen Mantelreibung  $q_{ski}(s_{sa})$  je Schicht werden der Spitzenwiderstand q<sub>c</sub> der Drucksonde bzw. die undränierte Scherfestigkeit c<sub>uk</sub> abschnittsweise gemittelt. Bei Bedarf kann zwischen den Tabellenwerten linear interpoliert werden. Die so ermittelten maßgebenden charakteristischen Pfahlmantelreibungen werden schichtweise in die Spalte q<sub>s,ki</sub>(ssg) eingetragen. Die obere und untere Höhenkote kann aus der Definition der Bodenschichtung entnommen, oder auch frei definiert werden. Die Mantelfläche A<sub>si</sub> je Abschnitt wird automatisch ermittelt und durch Multiplikation mit der definierten Mantelreibung in die charakteristische Mantelreibungskraft R<sub>skil</sub>ie Abschnitt überführt. Der gesamte maßgebende charakteristische Mantelreibungswiderstand im Bruchzustand  $R_{sk}(s_{sa})$  ergibt sich letztlich aus der Summe  $\sum R_{s,k,i}$  der einzelnen Schichten (siehe Abbildung 13).

| G<br>Setzungen                                   |                      |        |                              |                              | Pfahlmantelreibung | Spitzendruck Widerstands-Setzungslinie (ULS) Widerstands-Setzungslinie (SLS) |             |                         |                    |               |               |  |
|--------------------------------------------------|----------------------|--------|------------------------------|------------------------------|--------------------|------------------------------------------------------------------------------|-------------|-------------------------|--------------------|---------------|---------------|--|
| Grenzsetzung                                     | sk                   | 2,00   |                              |                              | Obere Kote         | Untere Kote                                                                  | Schichthöhe | Umfang in               | As, $i$ in $[m^2]$ | qs,k,i (ssg*) | Rs,k,i (ssg*) |  |
| 0<br>Widerstände                                 |                      |        | $\mathsf{in}$ $\mathsf{[m]}$ | $\mathsf{in}$ $\mathsf{[m]}$ | in [m]             | [ <sub>m</sub> ]                                                             |             | in [kN/m <sup>2</sup> ] | in [kN]            |               |               |  |
| Pfahlmantelreibung                               | Rs,k [kN]            |        | 1246.5                       |                              | 2,20               | 5,20                                                                         | 3,00        | 2.83                    | 8.48               | 38,89         | 329,9         |  |
| Spitzendruckwiderstand                           | $Rb, k$ $[kN]$       |        | 2067,6                       |                              | 5,20               | 7.70                                                                         | 2,50        | 2,83                    | 7.07               | 51,34         | 362.9         |  |
| $\circ$<br>Charateristische Widerstände          |                      |        |                              | 7,70                         | 10,20              | 2,50                                                                         | 2,83        | 7.07                    | 78,34              | 553.8         |               |  |
| Pfahldruckswiderstand Rc.k (ULS) [kN]            |                      | 3314,1 | $\bullet$                    |                              |                    |                                                                              |             |                         |                    | 1.246,5       |               |  |
|                                                  | $Rc, k$ (SLS) $[kN]$ |        | 2075,3                       |                              |                    |                                                                              |             |                         |                    |               |               |  |
|                                                  |                      |        |                              |                              |                    |                                                                              |             |                         |                    |               |               |  |
| Obere Höhenkote des Widerstandsbereiches in [m]. |                      |        |                              |                              |                    |                                                                              |             |                         |                    |               |               |  |
|                                                  |                      |        |                              |                              |                    |                                                                              |             |                         |                    |               |               |  |
|                                                  |                      |        |                              |                              |                    |                                                                              |             |                         |                    |               |               |  |
|                                                  |                      |        |                              |                              |                    |                                                                              |             |                         |                    |               |               |  |

*Abbildung 13: Berechnung der WSL für Pfahlmantelreibung aus Erfahrungswerten*

<span id="page-13-1"></span>**Pfahlspitzendruck am Beispiel Bohrpfahl**

Für den charakteristischen Pfahlfußwiderstand R<sub>bk</sub> (S<sub>ult</sub> = S<sub>a</sub>) gilt eine Grenzsetzung von (siehe Abb. 15, P<sub>1</sub>):

 $S_g = 0,10 \cdot D_b$ 

Mit:

D<sub>b</sub> Durchmesser des Pfahlfußes ggfs. mit Berücksichtigung einer Fußaufweitung

Für die Herleitung des maßgebenden charakteristischen Spitzendrucks  $q_{bk}$ (S<sub>ult</sub>) wird der Spitzenwiderstand  $q_c$ der Drucksonde bzw. die undränierte Scherfestigkeit c<sub>u,k</sub> abschnittsweise gemittelt. Bei Bedarf kann zwischen den Tabellenwerten linear interpoliert werden. In den Tabellen für den Spitzendruck sind die Bereiche der Spitzenwiderstände jeweils an den Knickpunkten der WSL für Spitzendruck für die Punkte der bezogenen Pfahlkopfsetzung angegeben:

- $\geqslant$  0.02 s/D<sub>b</sub>
- $\geqslant$  0.03 s/D<sub>b</sub>
- $\triangleright$  0,10 s/D<sub>b</sub> (= s<sub>g</sub> = s<sub>ult</sub>)

Die so ermittelten maßgebenden charakteristischen Pfahlspitzendrücke an den 3 Knickpunkten der WSL werden entsprechend in die Spalte q<sub>bk,i</sub> eingetragen. Die Spalten der bezogenen Setzung (s<sub>k</sub>/D<sub>b</sub>), der absoluten Setzung (s<sub>k</sub>) und der Aufstandsfläche (A<sub>b</sub>) werden automatisch berechnet und vorausgefüllt. Der maßgebende

**FRILOS** 

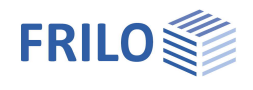

#### charakteristisch Spitzendruckwiderstand im Bruchzustand Rb,k(Sult) ergibt sich letztlich in der Zeile mit der bezogenen Grenzsetzung von 0,10 (siehe Abbildung 14).

| Setzungen                                        |                |      | 医      |  | Pfahlmantelreibung Spitzendruck Widerstands-Setzungslinie (ULS) Widerstands-Setzungslinie (SLS) |            |                           |                                |                  |
|--------------------------------------------------|----------------|------|--------|--|-------------------------------------------------------------------------------------------------|------------|---------------------------|--------------------------------|------------------|
| Grenzsetzung                                     | sk             |      | 2,00   |  | sk / Db                                                                                         | sk in [cm] | Ag in $\lceil m^2 \rceil$ | qb,k,i in [kN/m <sup>2</sup> ] | Rb, k, i in [kN] |
| Ø<br>Widerstände                                 |                |      |        |  |                                                                                                 |            |                           |                                |                  |
| Pfahlmantelreibung                               | Rs, k          | [kN] | 1246,5 |  | 0,020                                                                                           | 1,8        | 0.64                      | 1.225,00                       | 779.3            |
| Spitzendruckwiderstand                           | $Rb, k$ $[kN]$ |      | 2067,6 |  | 0,030                                                                                           | 2,7        | 0.64                      | 1.575,00                       | 1.002,0          |
| 医<br>Charateristische Widerstände                |                |      |        |  | 0,100                                                                                           | 9,0        | 0,64                      | 3.250,00                       | 2.067,6          |
| Pfahldruckswiderstand Rc,k (ULS)                 |                | [kN] | 3314,1 |  |                                                                                                 |            |                           |                                |                  |
|                                                  | $Rc, k$ (SLS)  | [kN] | 2075,3 |  |                                                                                                 |            |                           |                                |                  |
| Obere Höhenkote des Widerstandsbereiches in [m]. |                |      |        |  |                                                                                                 |            |                           |                                |                  |

*Abbildung 14: Berechnung der WSL für Pfahlspitzendruck aus Erfahrungswerten*

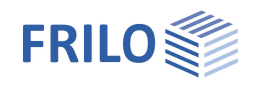

#### <span id="page-15-0"></span>**Widerstands-Setzungs-Linie aus Erfahrungswerten**

Die WSL der setzungsabhängigen charakteristischen axialen Pfahlwiderstandskraft resultiert aus der Summe der WSL des setzungsabhängigen charakteristischen Pfahlspitzendrucks und der setzungsabhängigen charakteristischen Pfahlmantelreibung:

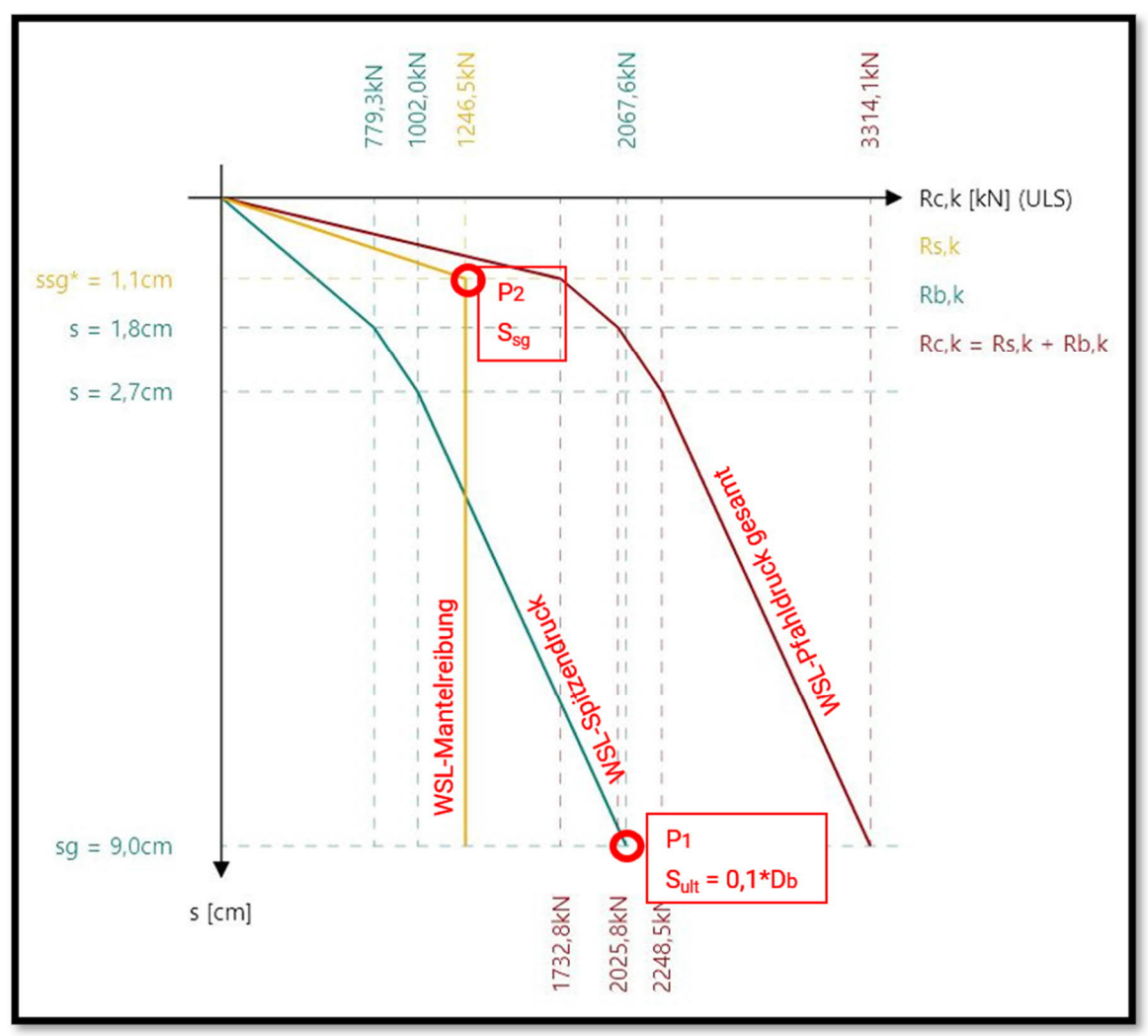

 $R_{c,k}(s) = R_{b,k}(s) + R_{s,k}(s) = q_{b,k} \cdot A_{b} + \sum q_{s,k,i} \cdot A_{s,i}$ 

*Abbildung 15: Elemente der charakteristischen WSL aus Erfahrungswerten aus Pfahl+*

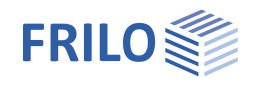

# <span id="page-16-0"></span>**Laterale Pfahlwiderstände**

#### <span id="page-16-1"></span>**Seitliche Pfahlbettung**

Bodenwiderstände quer zur Pfahlachse werden üblicherweise in Form von Bettungsmoduln angegeben. Dabei sind die Widerstände für drei Nachweisarten zu unterscheiden und anzusetzen:

- 1. Bei der Ermittlung der Beanspruchungen im Pfahl für die innere Tragfähigkeit (Material Bemessung)
- 2. Bei der Ermittlung der horizontalen Verformungen (äußere Tragfähigkeit im Grenzzustand der Gebrauchstauglichkeit)
- 3. Bei der Berechnung der äußeren Tragfähigkeit (äußere Tragfähigkeit im Grenzzustand der Tragfähigkeit)

Der Bettungsmodul darf nach Handbuch EC 7-1 aus folgender Beziehung ermittelt werden:

$$
K_{s,k,i} [kN/m^3] = E_{s,k,i} [kN/m^2] / D_{s,i} [m]
$$

Mit:

E<sub>ski</sub> Steifemodul der Bodenschicht i

Ds,i Pfahldurchmesser oder äquivalenter Pfahldurchmesser in der Schicht i

Der dargestellte Zusammenhang zwischen Steifemodul des Bodens  $E_s$  und dem Bettungsmodul des Pfahls  $k_s$ stellt dabei eine Rechenvereinfachung dar, die verschiebungsunabhängig geführt werden kann. Bei der genaueren Ermittlung des Bettungsmoduls aus horizontalen Pfahlprobebelastungen sollte der Bettungsmodul verschiebungsabhängig ermittelt werden und entsprechend den sich aus der Beanspruchung der Gesamtkonstruktion ergebenden Verschiebungen angesetzt werden.

Daher ist der Bettungsmodul in Pfahl+ vom Steifemodul unabhängig. Bei der Berechnung kann grundsätzlich zwischen der Ableitung des Bettungsmoduls aus dem Steifemodul durch den genannten Ansatz und der benutzerdefinierten Vorgabe des Bettungsmoduls z.B. aus einem geotechnischen Bericht unterschieden werden.

#### <span id="page-16-2"></span>**Berechnungsschema für quer zur Pfahlachse belastete Pfähle**

Quer belastete biegeweiche Pfähle müssen im Grenzzustand der Tragfähigkeit (ULS) in den Bemessungssituationen STR (Versagen im Bauteil) und GEO (Versagen im Baugrund) nachgewiesen werden. Dabei ist wie folgt vorzugehen:

- 1. Festlegung der Ausgangswerte zur Ermittlung von Bodenreaktionen z.B. in Form des Bettungsmoduls. Siehe hierzu die folgenden Abschnitte. Dort werden verschiedene Möglichkeiten der Herleitung und Abstufung der Bettungsmoduln beschrieben
- 2. Ermittlung der charakteristischen Schnittgrößen bzw. charakteristischen Spannungen mit den charakteristischen Werten der Einwirkungen und den charakteristischen Werten der Bettungsmoduln
- 3. Umwandlung der charakteristischen Schnittgrößen bzw. Spannungen in Bemessungswerte der Beanspruchungen durch Multiplikation mit entsprechenden Teilsicherheitsbeiwerten (TSB) bei linearer Berechnung oder durch eine nichtlineare Berechnung des Systems nach Theorie II. Ordnung mit Bemessungskombinationen
- 4. Nachweis, dass entlang des Pfahlschaftes, besonders nahe der Geländeoberfläche, die charakteristischen Normalspannungen σ<sub>h,k</sub> zwischen Pfahl und Boden den im ebenen Fall berechneten Wert der charakteristischen passiven Erdwiderstandsspannung e<sub>phk</sub> nicht überschreiten  $\sigma_{h,k} \leq e_{ph,k}$
- 5. Der unter 4. genannte Nachweis geht näherungsweise davon aus, dass nur ein Spannungsvergleich zwischen aus dem Bettungsmodulverfahren berechneten Normalspannungen σ<sub>hk</sub> zwischen Pfahl und Boden mit den ebenen charakteristischen Erdwiderstandsspannungen e<sub>ph,k</sub> vor dem Pfahl nach EC 7-1 gefordert ist. Eine verschiebungsabhängige Mobilisierungsbetrachtung zu e<sub>phk</sub> ist dabei nicht erforderlich. Die Erdwiderstandsspannungen e<sub>phk</sub> werden hier nur als maximale Begrenzung der Normalspannungen σ<sub>h,k</sub> eingeführt. Durch die Reduzierung auf den rechnerisch ebenen Erdwiderstand sind dabei je nach Inanspruchnahme über die Tiefe (räumlicher Erdwiderstand) Sicherheitsreserven gegeben, da der räumliche Erdwiderstand i.d.R. größere Werte liefert als der Ebene.

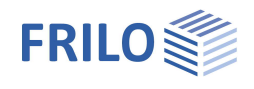

6. Nachweis, dass der seitliche Bodenwiderstand  $B<sub>h,d</sub>$  nicht größer angesetzt worden ist als es der Bemessungswert des räumlichen Erdwiderstandes Er<sub>ph,d</sub> für den entsprechenden Teil der Einbindetiefe bis zum Drehpunkt (Verschiebungsnullpunkt) zulässt:

 $B_{h,d} \leq E_{ph,d}$ 

7. Nachweis der Sicherheit gegen Materialversagen (Pfahlbemessung)

Wenn erforderlich, müssen nach dem ersten Durchlauf dieses Berechnungsschemas die definierten Bettungsmoduln bereichsweise angepasst (auf die maximal mögliche Erdwiderstandsspannung begrenzt) werden. Und das Berechnungsschema wird anschließend erneut durchlaufen, bis die Bedingung 4. Eingehalten ist (siehe folgende Abbildungen):

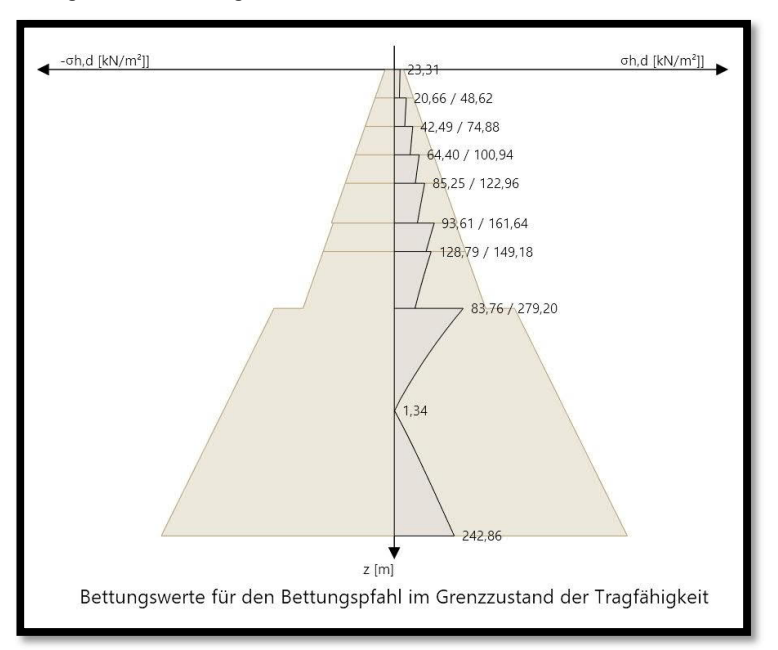

*Abbildung 16: σh,d < eph,d Nachweis 4 erfüllt Spannungsbegrenzung nicht erforderlich*

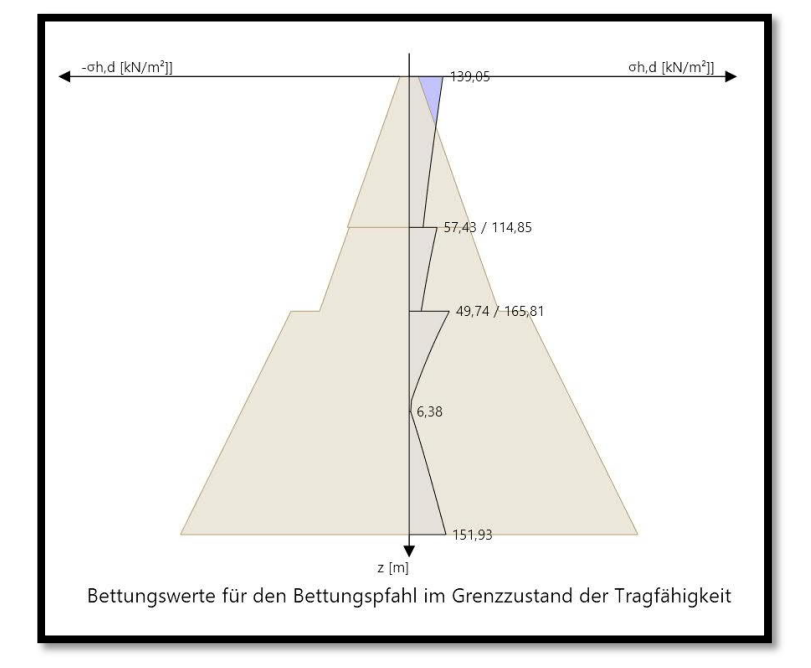

<span id="page-17-0"></span>*Abbildung 17: σh,d > eph,d Nachweis 4 im oberen Bereich überschritten Spannungsbegrenzung bzw. Spannungsumlagerung erforderlich*

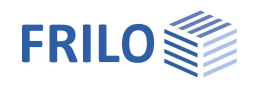

#### <span id="page-18-0"></span>**Erstellen von Bettungsbereichen**

Bei der Modellerstellung werden zunächst Bettungsbereiche affin zur Bodenschichtung angelegt und die initialen Werte der Bettungsmoduln je Schicht aus dem gewählten Ansatz abgeleitet. In einer nachgelagerten detaillierten Untersuchung der Bettungsverteilung können dann auch von der Bodenschichtung abweichende Bettungsbereiche definiert werden. Hierfür können auch neue Zwischenbereich für die Bettung eingefügt werden. Die bereits definierten Bereiche werden dabei in ihrer Höhe entsprechend verringert, sodass der gesamte Bettungsbereich stets automatisch an der Pfahllänge ausgerichtet ist. Die in den Bettungsbereichen definierten Bettungsmoduln korrelieren sodann auch nicht mehr mit den Steifemoduln der Bodenschichten. Auf diese Weise kann eine differenzierte und genaue – ggfs. Verformungsabhängige – Bettungsverteilung entlang des Pfahlschaftes modelliert werden.

Durch zahlreiche Untersuchungen von Bettungsmoduln, beispielsweise abgeleitet aus Pfahlprobebelastungen, wurde gezeigt, dass der Bettungsmodul von vielen Faktoren abhängig ist. Neben der bereits genannten Verformungsabhängigkeit zählt hierzu z.B. auch eine gewisse Lastabhängigkeit. Wenn der Bettungsmodul allerdings nicht aus Versuchen abgeleitet werden kann und der Anwender auf den Ansatz von Labor oder Erfahrungswerten angewiesen ist, so kann ein realistischerer Bettungsmodulverlauf dadurch erzielt werden, indem dieser über eine Ansatzfunktion A(z) über der Tiefe entwickelt wird. Hierfür wird ein Tiefenfaktor abgeleitet, welcher die aktuelle z-Koordinate zi mit der gesamten Pfahllänge Ls ins Verhältnis setzt und anschließend in Abhängigkeit der Wertigkeit x der Ansatzfunktion potenziert:

$$
A(z) = \left\{ \frac{z_i}{L_s} \right\}^x
$$

$$
k(z) = \left\{ \frac{z_i}{L_s} \right\}^x \cdot \frac{E_{s,k,i}}{D_s}
$$

$$
k(z) = \left\{ \frac{z_i}{L_s} \right\}^x \cdot k_{s,k,i}
$$

Mit:

z<sup>i</sup> Tiefe (z-Koordinate) des aktuellen Betrachtungspunkts

- L<sup>s</sup> Pfahllänge
- x Wertigkeit der Ansatzfunktion (0 = konstant ; 1 = linear ; 0,5 = parabelförmig)
- Es,k,i mittlerer Steifemodul der Schicht i in welcher der Bettungsverlauf berechnet werden soll
- D<sup>s</sup> Pfahldurchmesser
- ks,k,i mittlerer Bettungsmodul der Schicht i in welcher der Bettungsverlauf berechnet werden soll
- k(z) Verlauf des Bettungsmoduls mit der Tiefe z i.A. der Ansatzfunktion

#### <span id="page-18-1"></span>*Konstante Bettungsverteilung*

In einem ersten Schritt sind die Bettungsmoduln je Bodenschicht konstant, sodass sich eine staffelförmige Verteilung der Bettung ergibt.

Die Ansatzfunktion hat bei konstanter Verteilung die Potenz NULL und somit einen Wert von 1,0. D.h. je Bettungsbereich wird der aus den Bodenschichten abgeleitete mittlere Bettungsmodul ks,k,i maßgebend:

$$
k(z)_{konstant} = \left\{ \frac{z_i}{L_s} \right\}^{\blacksquare} \cdot k_{s,k,i}
$$

$$
k(z)_{konstant} = k_{s,k,i}
$$

Im Bettungsverlauf zeichnet sich hier deutlich die definierte Bodenschichtung mit 3 Bereichen ab (siehe [Abbildung 18\)](#page-19-0).

I.d.R. werden bei dieser Vorgehensweise aber grundsätzlich die Erdwiderstandsspannungen nahe der Geländeoberkante überschritten, sodass im Nachgang weiter optimiert werden muss. Dies wird [Abbildung 17](#page-17-0) im oberen rechten Bereich ersichtlich. Der blau markierte Horizontalspannungsanteil übersteigt die maximal

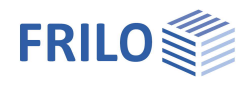

mögliche ebene passive Erddruckspannung und müsste daher in die Tiefe umgelagert, bzw. im oberen Bereich begrenzt werden, da die Bedingung 4 des Berechnungsschemas nicht eingehalten ist.

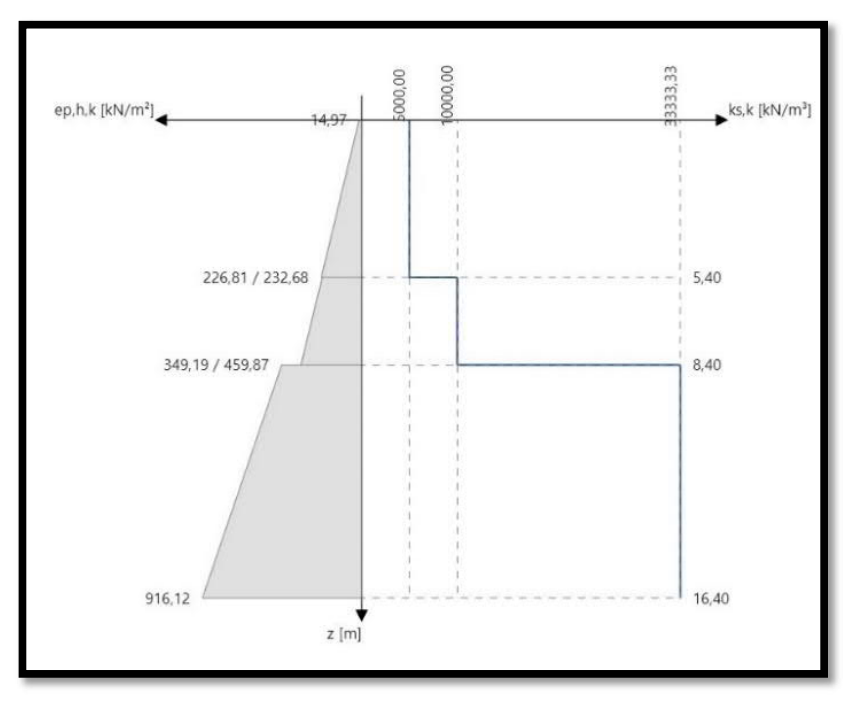

*Abbildung 18: konstante Bettungsverteilung über 3 Bodenschichten*

#### <span id="page-19-1"></span><span id="page-19-0"></span>*Linear abgeminderte Bettungsverteilung*

Eine lineare Bettungsverteilung, welche an der GOK bei einem Wert von NULL startet ist daher die bessere Wahl, da sie den tatsächlichen Verlauf der passiven Erddruckspannung affin abbildet.

Die Ansatzfunktion hat bei linearer Verteilung die Potenz EINS und bildet somit eine Gerade ab. D.h. je Bettungsbereich wird der aus den Bodenschichten abgeleitete mittlere Bettungsmodul k<sub>s,k,i</sub> mit einer linear verlaufenden Ansatzfunktion beaufschlagt:

$$
k(z)_{linear} = \left\{ \frac{z_i}{L_s} \right\}^{\blacksquare} \cdot k_{s,k,i}
$$

Auch hier zeichnet sich die definierte Bodenschichtung deutlich ab. Dabei entstehen an den Schichtgrenzen Unstetigkeiten und daher Sprünge im Bettungsverlauf. Jeder der drei Schichten ist ein anderer mittlerer Bettungsmodul ks,k,i, abgeleitet aus den Steifemoduln Es,k,i, zugeordnet. Die Ansatzfunktion A(z) hat an den Schichtgrenzen einen festen Wert (z<sub>i</sub>/L<sub>s</sub>). Durch den Sprung des Bettungsmoduls von der einen Schicht zur nächsten, bildet sich dieser Sprung daher auch im Bettungsverlauf ab.

Ein konstanter linearer Zuwachs des Bettungsmoduls von NULL bei der Geländeoberkante bis zum maximalen Wert im Pfahlfuß über die gesamte Tiefe würde sich einstellen, wenn nur eine einzige Bodenschicht definiert ist, bzw. alle Bettungsbereiche einen einheitlichen mittleren Bettungsmodul  $k_{s,k,i}$  = konstant haben.

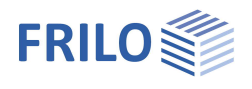

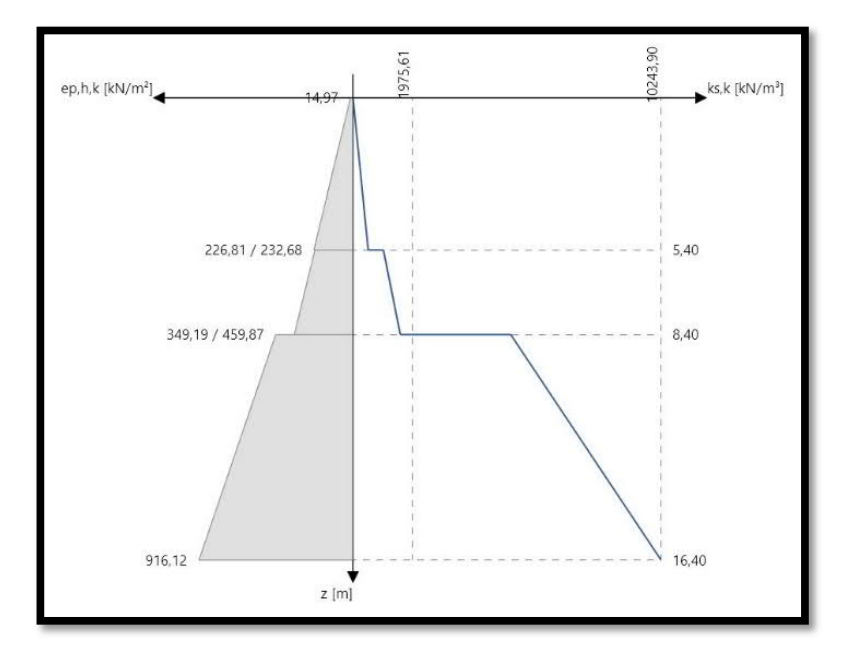

*Abbildung 19: linear abgeminderte Bettungsverteilung über 3 Bodenschichten*

<span id="page-20-1"></span>Nachdem der Bettungsverlauf definiert wurde, wird im Zuge der Bemessung mit Hilfe des Bettungsmodulverfahrens ein elastisch gebetteter Balken berechnet. Daraus resultiert die in [Abbildung 20](#page-20-0) links dargestellte Pfahlverformung w. Durch Multiplikation der Verformungen w<sub>i</sub> mit dem zugehörigen Bettungsmodul k<sub>s,k,i</sub> aus [Abbildung 19](#page-20-1) wird die resultierende horizontale Pfahlbettung o<sub>h d</sub> aus [Abbildung 20](#page-20-0) rechts berechnet.

Es zeichnet sich deutlich ab, dass die Bedingung 4 des Bemessungsschemas mit σ<sub>h,d</sub> ≤ e<sub>p,h,d</sub> erfüllt ist und somit keine weitere Spannungsumlagerung bzw. Anpassung der Bettungsverteilung erforderlich ist. Allerdings wird die Erdwiderstandsspannung hier nun nicht sonderlich stark mobilisiert, weshalb hier im Hinblick auf eine wirtschaftliche Bemessung ggfs. durch Querschnittsreduktion oder Verkürzung der Pfahllänge eine Optimierung vorgenommen werden könnte, sofern die anderen Nachweise eingehalten sind.

Des Weiteren zeichnet sich in der hier abgebildeten Verformungsfigur deutlich der im Punkt 6 des Berechnungsschemas angesprochene Drehpunkt (Verschiebungsnullpunkt) am Vorzeichenwechsel der Verformung ab.

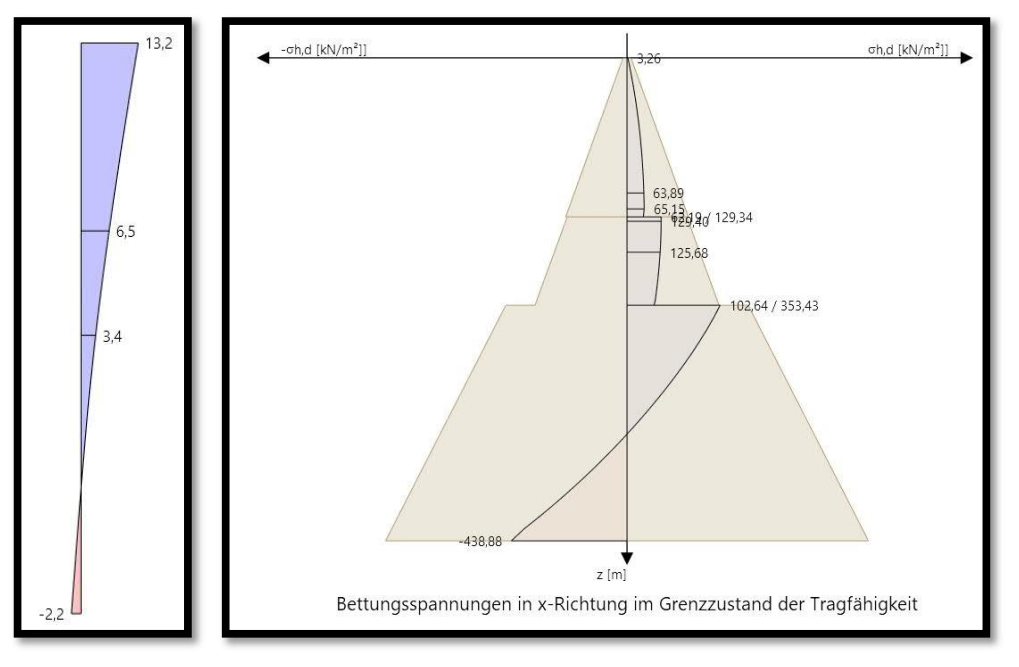

<span id="page-20-0"></span>*Abbildung 20: σh,d < eph,d nach linearer Abminderung Nachweis 4 im oberen Bereich OK*

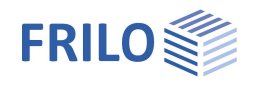

#### <span id="page-21-0"></span>*Parabolisch abgeminderte Bettungsbereiche*

Auch aus diesem Ansatz resultiert eine Bettungsverteilung, welche an der GOK bei einem Wert von NULL startet und ist daher die bessere Wahl, da sie den tatsächlichen Verlauf der passiven Erddruckspannung affin abbildet.

Die Ansatzfunktion hat bei parabolischer Verteilung die Potenz 0,5. Dies entspricht einer Wurzelfunktion und bildet somit eine Parabel ab. D.h. je Bettungsbereich wird der aus den Bodenschichten abgeleitete mittlere Bettungsmodul k<sub>s,k,i</sub> mit einer parabelförmig verlaufenden Ansatzfunktion beaufschlagt:

$$
k(z)_{parabolisch} = \left\{ \frac{z_i}{L_s} \right\}^{\text{0.5}} \cdot k_{s,k,i} = \sqrt{\left\{ \frac{z_i}{L_s} \right\}} \cdot k_{s,k,i}
$$

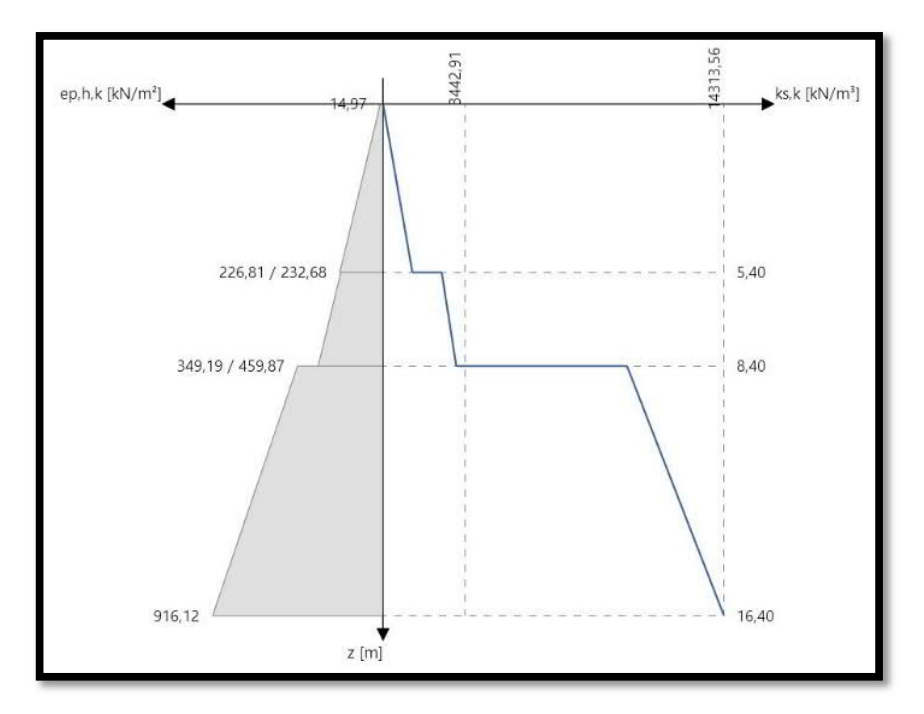

*Abbildung 21: parabolisch abgeminderte Bettungsverteilung über 3 Bodenschichten*

Es fällt auf, dass der resultierende Bettungsverlauf jenem aus dem linearen Ansatz sehr ähnlich ist. Lediglich die absoluten Zahlenwerte der Bettungen weichen etwas ab. Dies ist in der kleinen Anzahl der Zwischenbereiche je Erdschicht begründet. Daher kann sich der parabelförmige Verlauf nicht richtig abbilden. Wenn die Anzahl der Bettungsbereiche erhöht und dabei nur eine einzelne Erdschicht betrachtet wird, dann zeichnet sich der nichtlineare Verlauf deutlich ab (siehe [Abbildung 22\)](#page-22-1).

Es hat sich gezeigt, dass sich durch den parabolischen Ansatz bei sonst gleichbleibenden Randbedingungen eine bessere Ausnutzung der Erdwiderstandsspannungen erreichen lässt als mit dem linearen Ansatz. Dies allerdings nur so lange keine automatischen Spannungsumlagerungen verwendet werden.

Alle weiteren unter dem vorherigen Punkt "Linear abgeminderte Bettungsbereiche" getroffenen Aussagen gelten bei diesem Ansatz sinngemäß. Dies betrifft vor allem die Zusammenhänge zwischen den definierten Bettungsverläufen und den daraus resultierenden Verformungen und horizontalen Spannungen, sowie der Erfordernis deren Umlagerung, wenn Bedingung 4 nicht eingehalten ist. Daher wird auf eine wiederholte Darstellung dieser Verläufe an dieser Stelle verzichtet.

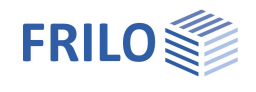

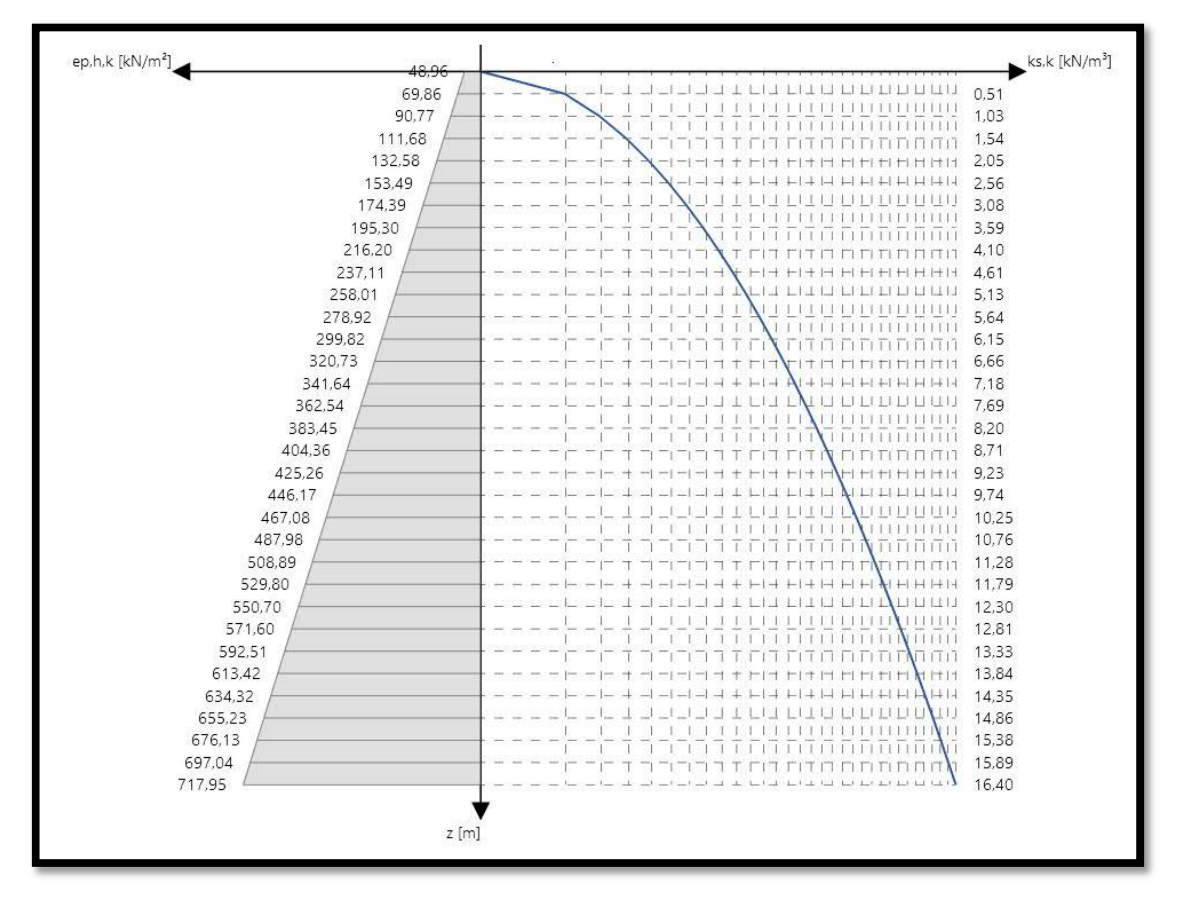

*Abbildung 22: parabelförmige Entwicklung der Bettung über die Tiefe*

#### <span id="page-22-1"></span><span id="page-22-0"></span>**Modifizieren der Bettungsbereiche**

Um eine detailliertere Differenzierung bzw. Abstufung des Bettungsverlaufs zu erreichen kann es sinnvoll oder erforderlich sein die Bettungsbereiche in kleinere Abschnitte zu unterteilen, als dies durch die Bodenschichtung vorgegeben ist. Hierzu können an jeder Stelle innerhalb der Bettungsbereiche beliebig viele neue Bereiche ergänzt werden. Die Geometrien der umliegenden Bereiche werden dabei automatisch angepasst, sodass die Gesamtlänge immer an der Pfahllänge ausgerichtet bleibt.

Erforderlich kann dies beispielsweise in jenen Bereichen werden, in denen nach der Berechnung die resultierenden Horizontalspannungen die maximal möglichen Erdwiderstandsspannungen deutlich über- oder unterschreiten. Im Zuge einer Optimierung hinsichtlich der Mobilisierung der Erdwiderstandsspannungen nahe einer Ausnutzung von 100% können kleinteiligere Bereich dabei sehr hilfreich sein.

Nachdem die Bettungsbereich derart unterteilt wurden, weichen diese natürlich von der definierten Bodenschichtung ab und es stehen die im Folgenden beschriebenen Modifizierungsoptionen zur Verfügung.

#### *Setzen des passiven Erddrucks*

Die Begriffe passiver Erddruck und Erdwiderstand werden hier sinngemäß verwendet. Die Berechnung erfolgt auf Grundlage der Erdrucknorm DIN 4085. Im Hintergrund wird das Erddruckprogramm EDB+ gerufen und die Verteilung des ebenen Erdwiderstandes entsprechend der definierten Baugrundschichtung bzw. der modifizierten Bettungsbereiche mit den zugehörigen Bodenkennwerten wird berechnet. Der Verlauf der charakteristischen ebenen Erdwiderstandsspannung eph,k wird grafisch und numerisch bereichsweise dargestellt (siehe [Abbildung 18](#page-19-0) linker Bereich). Es wird empfohlen die Pfahlbettung möglichst affin zum Verlauf der Erdwiderstandsspannungen zu definieren. Da im Nachweis 4 mit  $\sigma_{h,k} \leq e_{ph,k}$  eine Begrenzung auf den maximalen Erdwiderstand gefordert wird, lässt sich durch diese Empfehlung schnell eine Konvergenz erreichen.

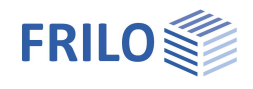

#### *Konstante Steifemodul-Verteilung*

Nachdem die Bettungsbereich feingliedriger unterteilt wurden, sind innerhalb einer Erdschicht zunächst undefinierte Bereiche entstanden, denen wieder entsprechende Bodenkenngrößen zugeordnet werden müssen. Bei dieser Funktion werden analog dem im Abschnitt **[Konstante Bettungsverteilung](#page-18-1)** beschriebenen Verfahren die Steifemoduln und daraus die Bettungsmoduln der Zwischenbereiche neu zugewiesen. D.h. in allen Zwischenbereichen sind der mittlere Steifemodul und der mittlere Bettungsmodul danach identisch mit den zugehörigen Werten der Erdschicht, welche diese Bereiche einschließt.

#### *Linear abgeminderte Steifemodul-Verteilung*

Bei dieser Funktion werden analog dem im Abschnitt **[Linear abgeminderte Bettungsverteilung](#page-19-1)** beschriebenen Verfahren die Steifemoduln und daraus die Bettungsmoduln der Zwischenbereiche neu zugewiesen. D.h. in allen Zwischenbereichen wird der jeweilige mittlere Steifemodul und Bettungsmodul der umschließenden Bodenschicht linear verteilt.

#### *Parabolisch abgeminderte Steifemodul-Verteilung*

Bei dieser Funktion werden analog dem im Abschnitt **[Parabolisch abgeminderte Bettungsbereiche](#page-21-0)** beschriebenen Verfahren die Steifemoduln und daraus die Bettungsmoduln der Zwischenbereiche neu zugewiesen. D.h. in allen Zwischenbereichen wird der jeweilige mittlere Steifemodul und Bettungsmodul der umschließenden Bodenschicht parabelförmig verteilt.

#### <span id="page-23-0"></span>**Räumlicher Erdwiderstand**

Für den Nachweis, dass der seitliche Bodenwiderstand B<sub>h,d</sub> nicht größer angesetzt worden ist als es der Bemessungswert des räumlichen Erdwiderstandes Er<sub>ph,d</sub> für den entsprechenden Teil der Einbindetiefe bis zum Drehpunkt (Verschiebungsnullpunkt) es zulässt, ist die Berechnung eben dieses räumlichen Erdwiderstandes erforderlich.

Im Hintergrund wird das Erddruckprogramm EDB+ gerufen und die Verteilung des räumlichen Erdwiderstandes entsprechend der definierten Baugrundschichtung bzw. der modifizierten Bettungsbereiche mit den zugehörigen Bodenkennwerten wird berechnet. Der Verlauf der charakteristischen räumlichen Erdwiderstandsspannung e<sub>phk,r</sub> wird numerisch bereichsweise dargestellt.

#### <span id="page-23-1"></span>**Automatische Bettungsadaption**

*Diese Funktion steht in der Version R2022-1 der Allgemeinheit zunächst noch nicht zur Verfügung. Sie befindet sich derzeit noch in einer ausgiebigen Testphase und muss anhand einer möglichst großen Anzahl an Praxisbeispielen kalibriert werden, um für möglichst viele Modelle ein stabiles Konvergenzverhalten zu gewährleisten. Wenn Sie dem Kreis der Testkunden beitreten möchten und die Funktion freischalten möchten, kontaktieren Sie bitte unsere Kundenhotline!*

Durch das Aktivieren dieser Funktion kann, die aus dem definierten Bettungsverlauf resultierende Horizontalspannung automatisch auf die maximal mögliche ebene Erdwiderstandsspannung abgemindert werden. Dadurch kann in den oberen Bettungsbereichen eine Ausnutzung des Erdwiderstandes nahe oder gleich 100% erreicht und damit eine sehr wirtschaftliche Bemessung erzielt werden.

Abhängig von der Anzahl an Bettungsbereichen und der internen Elementierung des Pfahlschaftes in Verbindung mit der nichtlinearen Berechnung kann der Rechenaufwand bei Anwendung dieser Funktion exponentiell steigen.

Durch die Definition einer der Erdwiderstandskurve affinen Abbildung der Bettungsverteilung kann die Konvergenz nachhaltig beeinflusst werden. Es wird empfohlen mindestens eine der beschriebenen höherwertigen Modifizierungsoptionen der Bettungsbereiche zu wählen. Dadurch ist bereits die Grundform der affinen Abbildung des Erdwiderstandes sichergestellt.

Ggfs. müssen auch Optimierungen hinsichtlich der Elementierung getätigt werden, wenn keine Konvergenz erreicht werden kann. Konvergenzprobleme treten dabei häufig an Unstetigkeitsstellen wie z.B. an Sprüngen in der Bettungsverteilung auf. Eine initiale Bettungsverteilung ohne Sprünge im Verlauf kann das

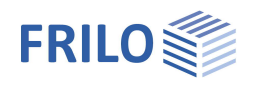

Konvergenzverhalten der automatischen Bettungsadaption daher nachhaltig beeinflussen und sollte grundsätzlich bevorzugt gesetzt werden. Wenn dennoch keine Konvergenz erreicht werden kann, empfiehlt es sich zunächst die maximale Anzahl der Einzelelemente bei der Berechnung zu vergrößern.

Die in [Abbildung 23](#page-24-0) dargestellte Bettungsverteilung könnte als Orientierung für einen Standard der Bettungsdefinition dienen, da die Mindestanforderungen der affinen Abbildung dort erfüllt sind. In der Folge liefert die automatische Adaption der Bettungsspannungen den in [Abbildung 24](#page-24-1) abgebildeten Verlauf. Demnach werden die Bettungsspannungen durch den Optimierungsalgorithmus so lange in tiefere Erdschichten verlagert, bis wieder Bettungsspannungen mobilisiert werden können, welche den Erdwiderstand nicht überschreiten…

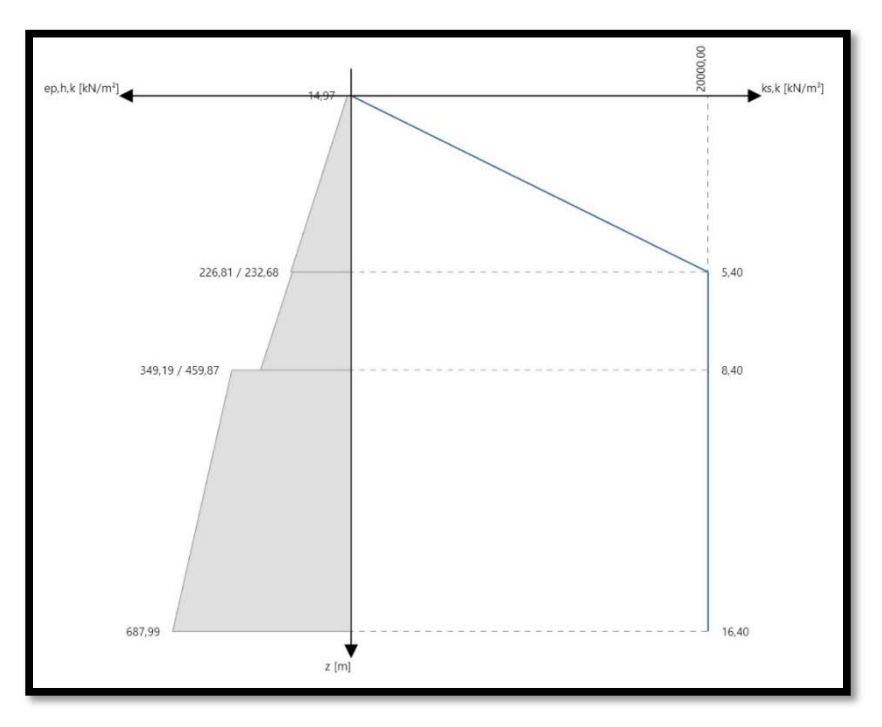

*Abbildung 23: Grundform der affinen Abbildung des Erdwiderstands*

<span id="page-24-0"></span>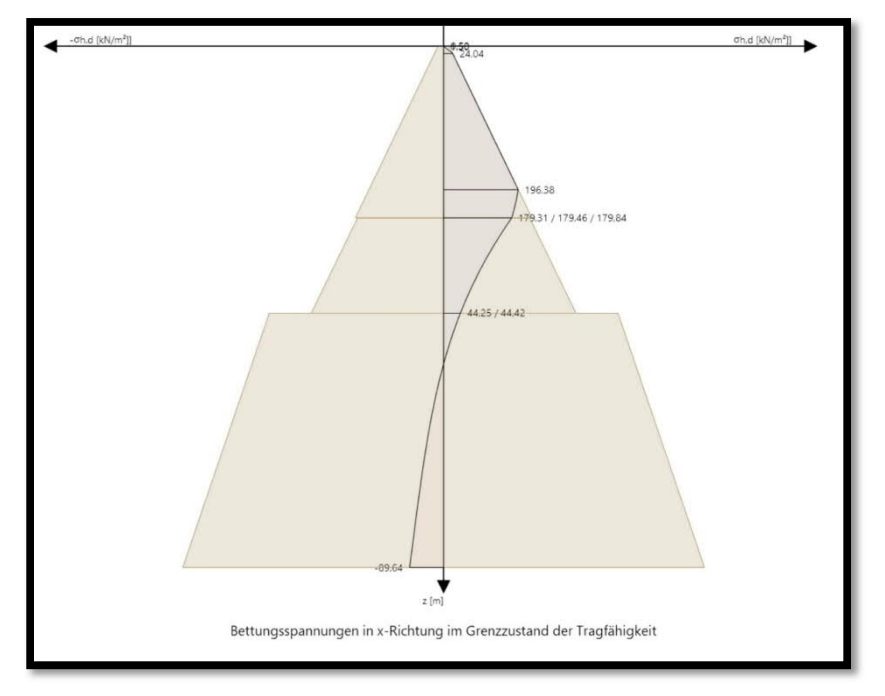

<span id="page-24-1"></span>*Abbildung 24: Ergebnis der automatischen Bettungsadaption aus [Abbildung 23](#page-24-0)*

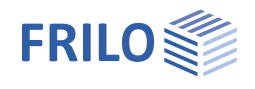

Wenn das System zudem insgesamt zu weich ist, sodass nach einer erforderlichen Spannungsumlagerung in größere Tiefen dort nicht ausreichend Bettungsspannungen mobilisiert werden können, dann müssen weitere manuelle Optimierungen vorgenommen werden. Hierzu zählen beispielsweise:

- Vergrößerung des Pfahlquerschnitts
- Verlängerung des Pfahls
- Anpassung des Bettungsverlaufs (ggfs. größere Bettungsmoduln, wenn zulässig)
- Verringerung der Querbelastung des Pfahls (wenn möglich)
- Erhöhung der Pfahlsteifigkeiten durch bessere Materialgüte oder größere Bewehrungsmenge

Aufgrund der aufgezeigten Vielzahl an Möglichkeiten zur Erhöhung der Systemsteifigkeit kann an dieser Stelle keine automatische Optimierung mehr erfolgen.

# <span id="page-25-0"></span>**Nachweis der Sicherheit gegen Abheben (UPL)**

Um einen Abhebenachweis zu führen, muss in den Grundparametern der Bodenkörper aktiviert werden. Weiterhin muss eine Lastkombination möglich sein, die im Grenzzustand GEO/STR abhebende Lasten enthält. Das Programm ermittelt die Lastkombination mit den größten resultierenden Zugbelastungen im Grenzzustand UPL nach gewählter Norm automatisch.

Im Anschluss wird die Geometrie des Bodenkörpers ermittelt. Nach deutscher Normung entspricht dieser einem nach unten gerichtetem Obelisken und nach österreichischer Normung einem Zylinder mit Spitze am Pfahlfuß. Über den Winkel der inneren Reibung des Bodens am Pfahlfuß wird die Neigung des Erdkörpers an seiner Spitze ermittelt. Länge und Breite bzw. Durchmesser des Erdkörpers ergeben sich für die Pfahlgruppe aus dem Rastermaß und für den Einzelpfahl ist die Geometrie des Erdkörpers eine Benutzervorgabe. Aus diesen Vorgaben ermittelt das Programm den Knickpunkt des Erdkörpers automatisch.

Alle den Pfahl berührenden Bodenschichten werden aufgelistet. Dann werden zusätzliche rechnerische Schichtgrenzen im Knickpunkt des Erdkörpers, ggf. bei der Grundwasserlinie und ggf. beim Beginn einer etwaigen Pfahlfußverbreiterung eingeführt. Im Anschluss wird für alle Bodenschichten das Volumen des Erdkörpers für einen Obelisken (Pyramidenstumpf) und Quader nach deutscher Normung bzw. für einen Kegel (Kegelstumpf) und Zylinder nach österreichischer Normung berechnet. Parallel wird das Pfahlvolumen im Bereich jeder Schicht entsprechend Rechteck- oder Kreisquerschnitt des Pfahls berechnet und von Erdkörpervolumen abgezogen. Aus diesem resultierenden Nettovolumen ergibt sich mit der aus dem Grundwasserstand maßgebenden Wichte das Gewicht des Erdkörpers in jeder einzelnen Schicht. Schließlich werden alle Abschnitte des Erdkörpers zu einem Gesamtvolumen bzw. Gesamtgewicht aufaddiert.

Berechnung des Volumens eines Kreiskegelstumpfs:

$$
V = \frac{1}{3} \cdot \pi \cdot (r_1^2 + r_1 \cdot r_2 + r_2^2) \cdot h
$$

Mit:

- r<sup>1</sup> größerer Radius im Kegelschnitt
- r<sup>2</sup> kleinerer Radius im Kegelschnitt
- h Höhe des Kegelstumpfs
- Berechnung des Volumens eines Obelisken (Pyramidenstumpf):

$$
V = \frac{1}{6} \cdot h \cdot (b_1 \cdot (2 \cdot a_1 + a_2) + b_2 \cdot (2 \cdot a_2 + a_1))
$$

Mit:

$$
b_1
$$
 Breite der größeren Grundfläche im Obelisken

- b<sup>2</sup> Breite der kleineren Grundfläche im Obelisken
- a<sub>1</sub>/a<sub>2</sub> Länge der größeren bzw. kleineren Grundfläche im Obelisken
- h Höhe des Obelisken

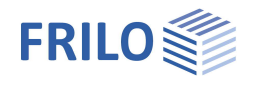

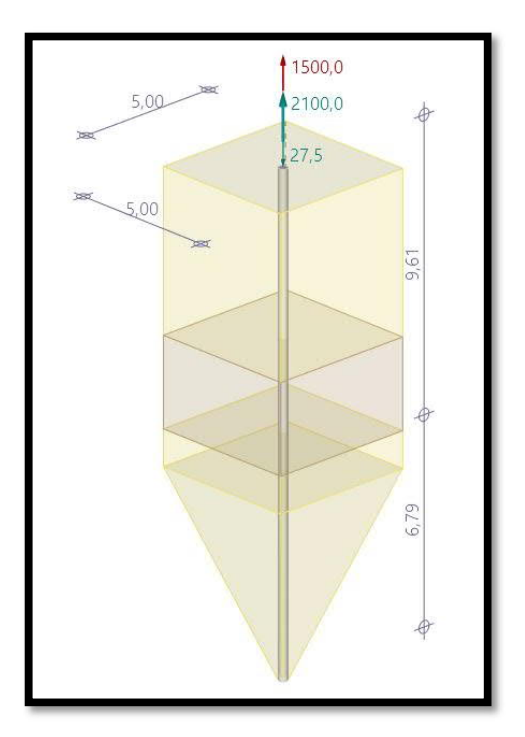

*Abbildung 25: Erdkörper mit Obelisken & Quader*

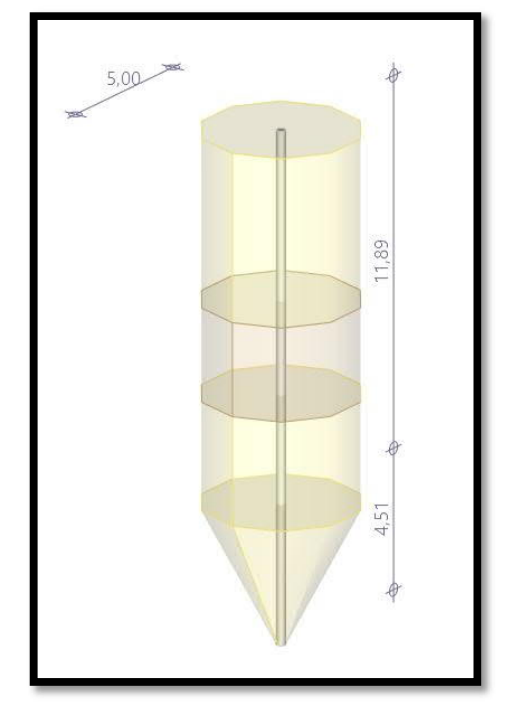

*Abbildung 26: Erdkörper mit Kegelstumpf & Zylinder*

Abschließend werden die günstig oder ungünstig wirkenden Bemessungswerte der Normalkräfte am Pfahlfuß entsprechend der maßgebenden Überlagerung und des Grenzzustandes UPL getrennt voneinander in günstig und ungünstige Summen aufaddiert. Das Erdkörpergewicht wird mit einem benutzerdefinierten Teilsicherheitsbeiwert beaufschlagt und zusammen mit den günstig wirkenden Normalkräften den ungünstig wirkenden gegenübergestellt. Die Ausnutzung des Nachweises erscheint in der Ampel und in der Ausnutzungsgrafik rechts unten bzw. im Programmausdruck.